# GPU Architecture and Programming

#### Erik Sintorn Postdoc, Computer Graphics Group

### **Outline**

### **Part 1: Motivation**

*If you're not into hardware, why should you care?*

### **Part 2: History lesson**

*Where did GPUs come from, and what were they meant to do?* 

### **Part 3 GPU Architecture**

*What is a modern GPU, and how does it work?* 

### **Part 4: General Purpose GPU Programming**

*A little bit about non-gfx GPU programming*

### **Outline**

### **Part 1: Motivation**

*If you're not into hardware, why should you care?*

### **Part 2: History lesson**

*Where did GPUs come from, and what were they meant to do?* 

#### **Part 3 GPU Architecture**

*What is a modern GPU, and how does it work?* 

#### **Part 4: General Purpose GPU Programming**

*A little bit about non-gfx GPU programming*

### Why care about GPU hardware?

- Really, why? Aren't OpenGL and DX there so we don't have to care?
	- Graphics applications are never "fast enough"
		- Unlike, say, the rendering of a web page.
		- If you can do something twice as fast, you can make something else look better.
	- Knowing a little about how the HW works can lead to *very* much faster programs.
		- Unlike on a CPU, it is easy to write very slow code.
	- Conventional wisdom does not apply
		- As we will see, the GPU is a very different kind of beast.

oForce GTX TITAN

Tesla K20X

## Then I won't program GPUs!

(SELOP)  $\frac{r_2}{\sqrt{r_2}}$  will be a set of  $\frac{r_2}{\sqrt{r_2}}$  will be a set of  $\frac{r_2}{\sqrt{r_2}}$  will be a set of  $\frac{r_2}{\sqrt{r_2}}$  will be a set of  $\frac{r_2}{\sqrt{r_2}}$  will be a set of  $\frac{r_2}{\sqrt{r_2}}$  will be a set of  $\frac{r_2}{\$ 

NVIDIA GPU Double Precisio

Intel CPU Double Precision

tel CPU Single Precision

GeForce GTX 680

4000

3750

3500

3250 3000

2750

2500

- **Compute Power**
- Memory Bar Theoretical
- In every poc  $1750$ & PC…
- And supercom  $3750$ <br> $3500$   $3500$   $240$  $-5 / Top 10$  3000  $^{210}$ 
	- —More on  $t_{2500}$   $^{+250}_{-2250}$   $^{+80}_{-150}$

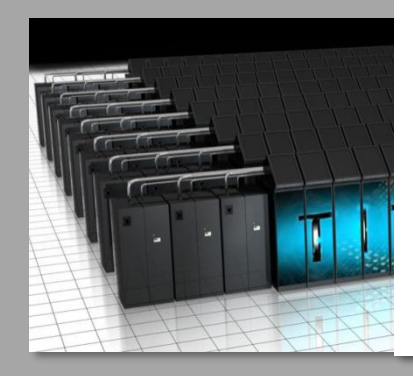

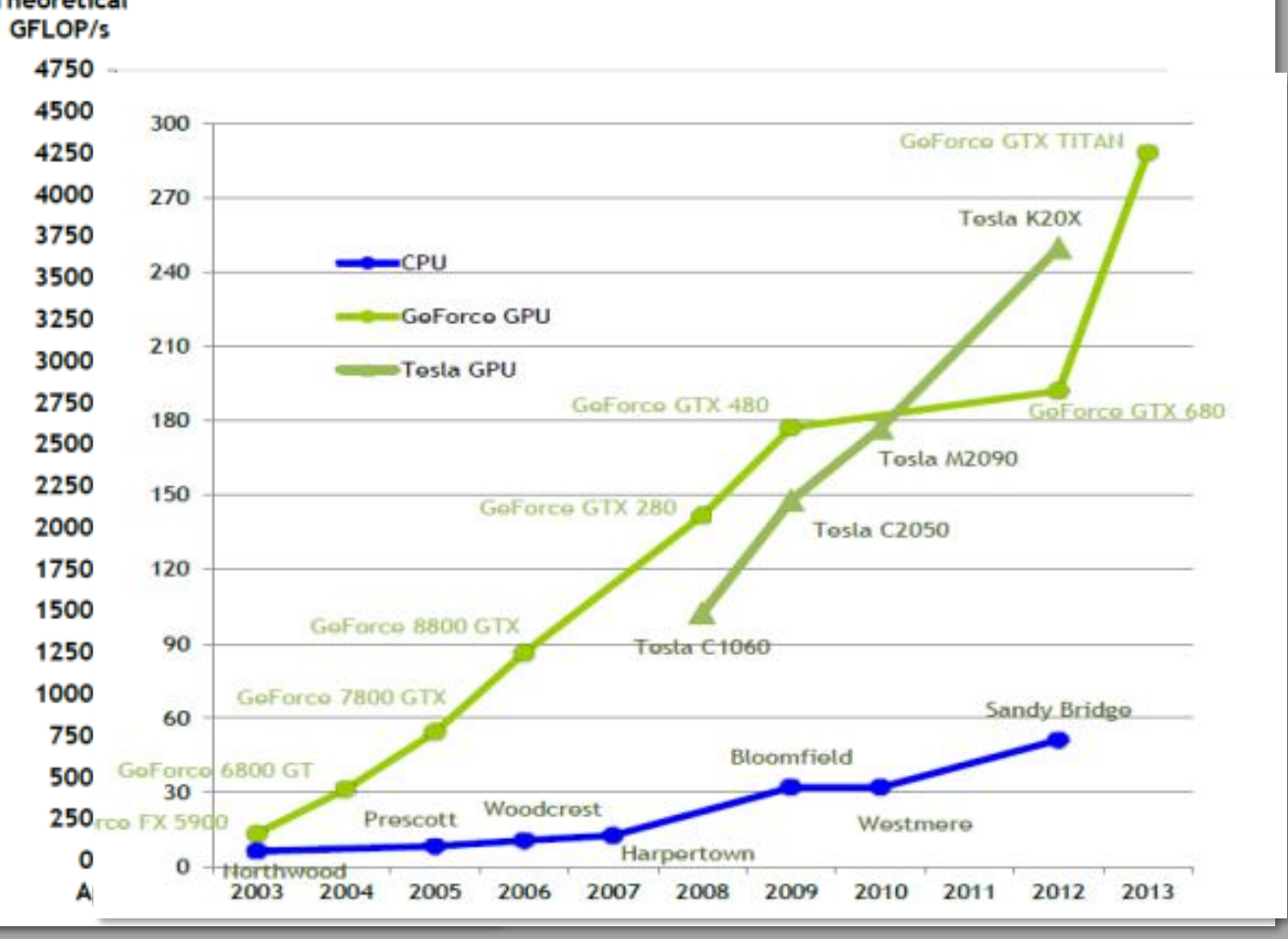

 $270$ 

### **Outline**

### **Part 1: Motivation**

*If you're not into hardware, why should you care?*

### **Part 2: History lesson**

*Where did GPUs come from, and what were they meant to do?* 

### **Part 3 GPU Architecture**

*What is a modern GPU, and how does it work?* 

### **Part 4: General Purpose GPU Programming**

*A little bit about non-gfx GPU programming*

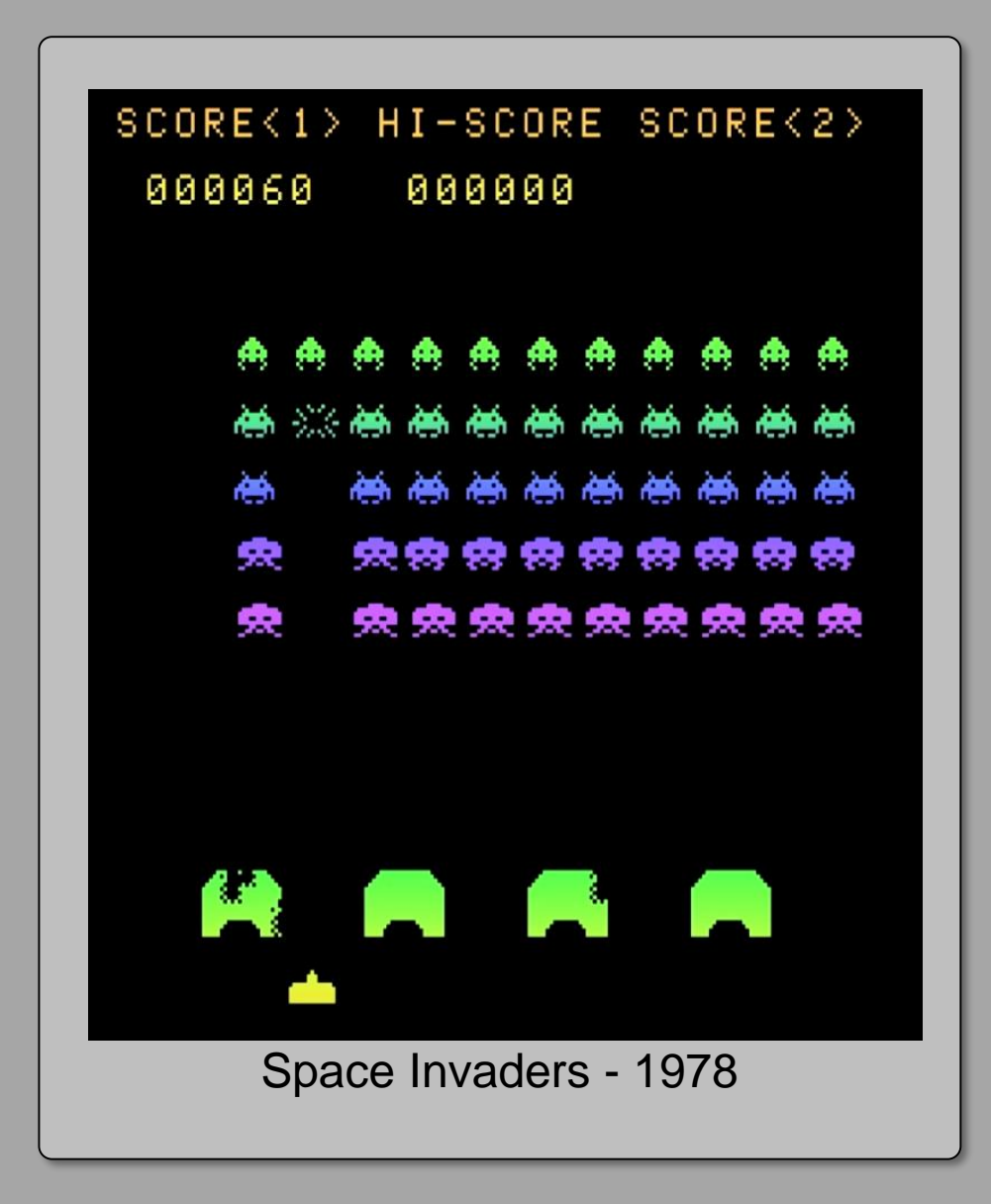

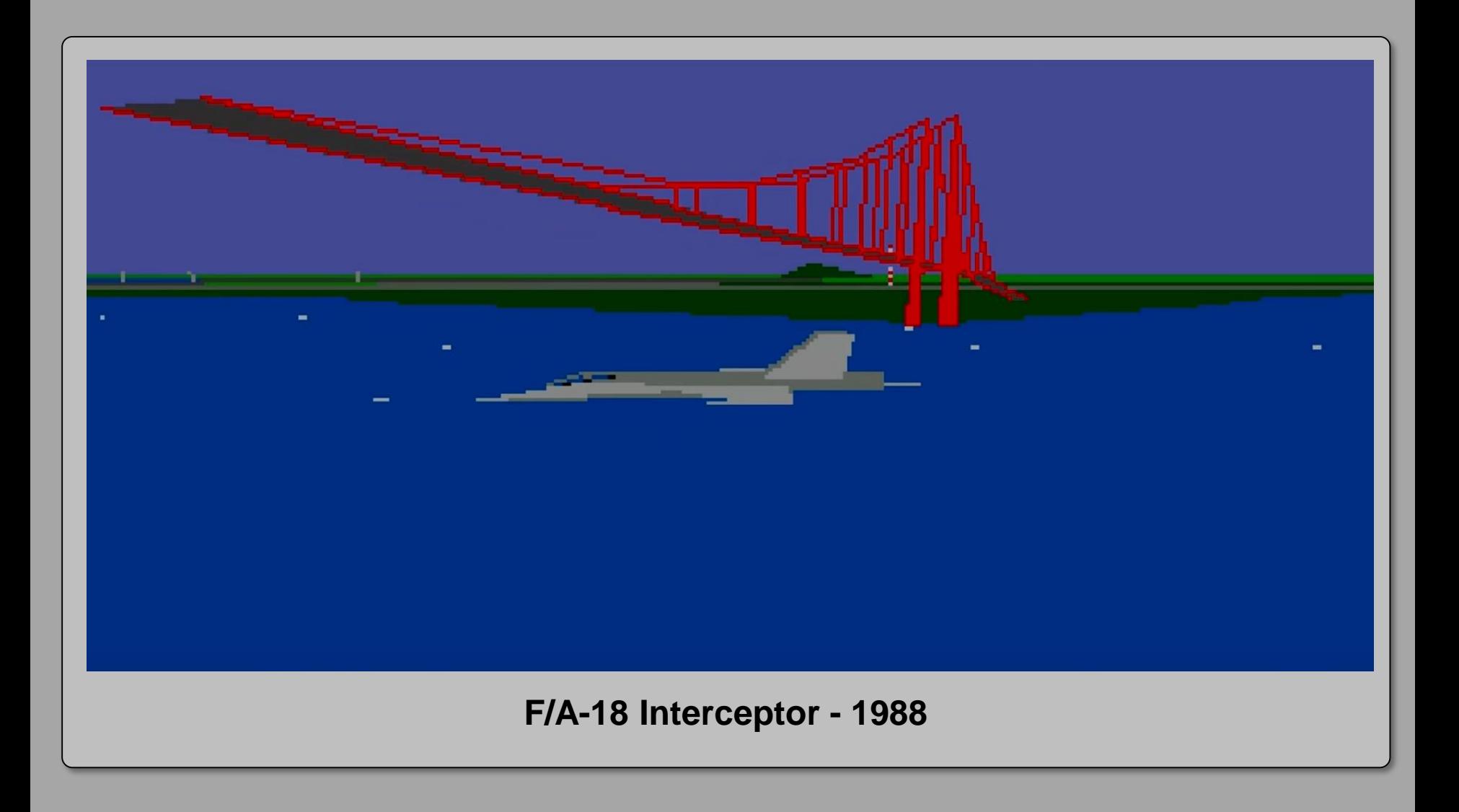

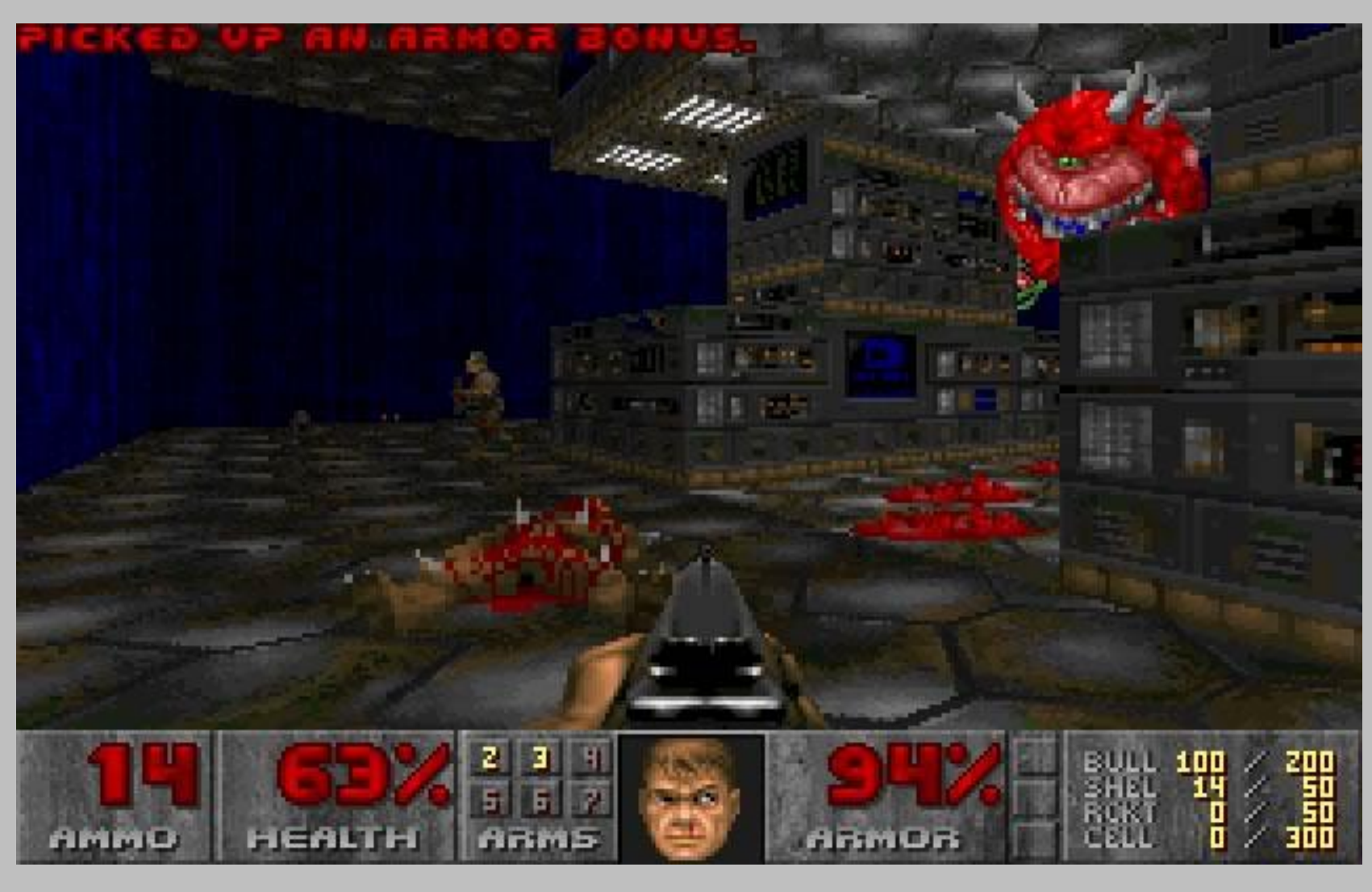

**DOOM 1993**

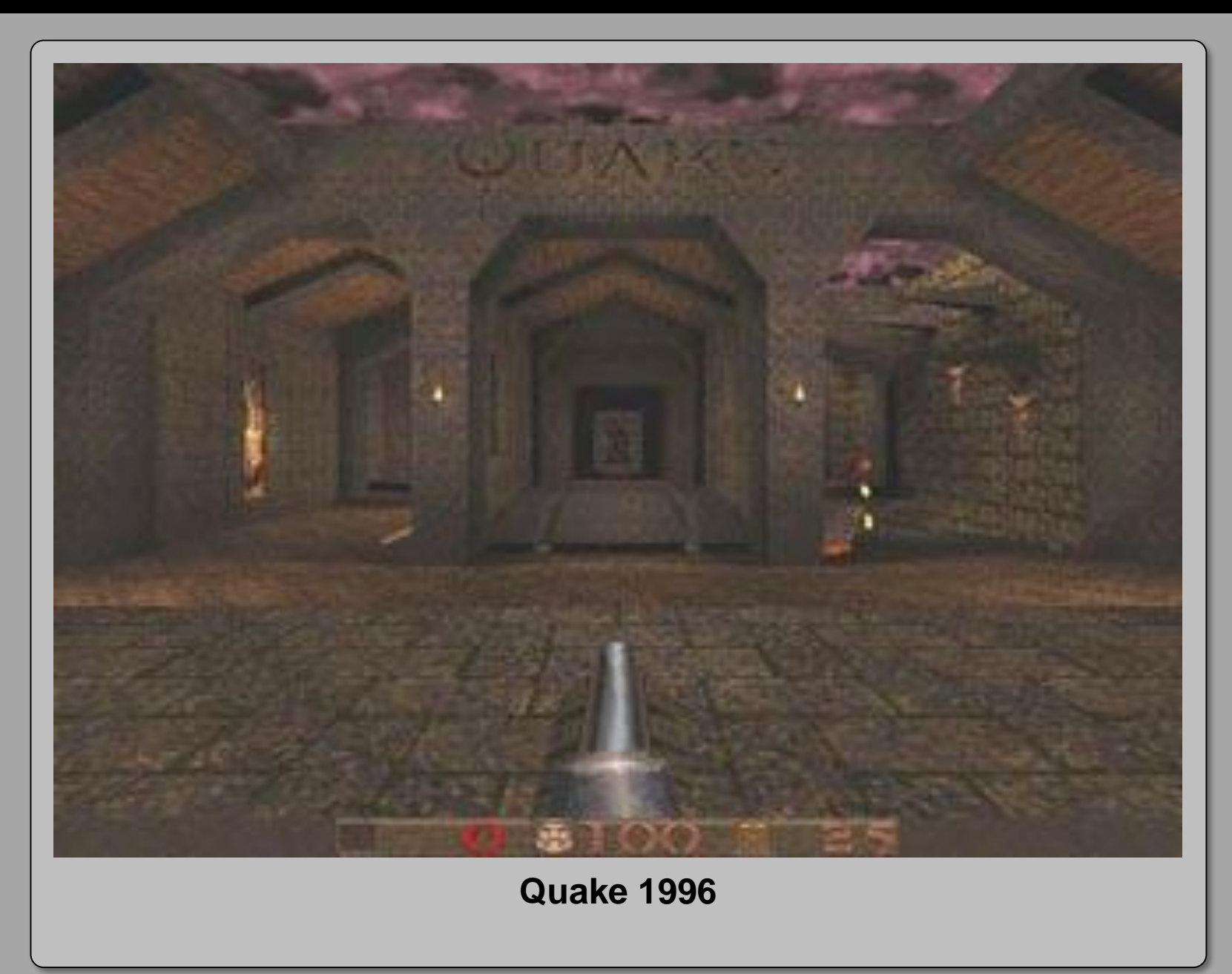

### Vertex Transformation

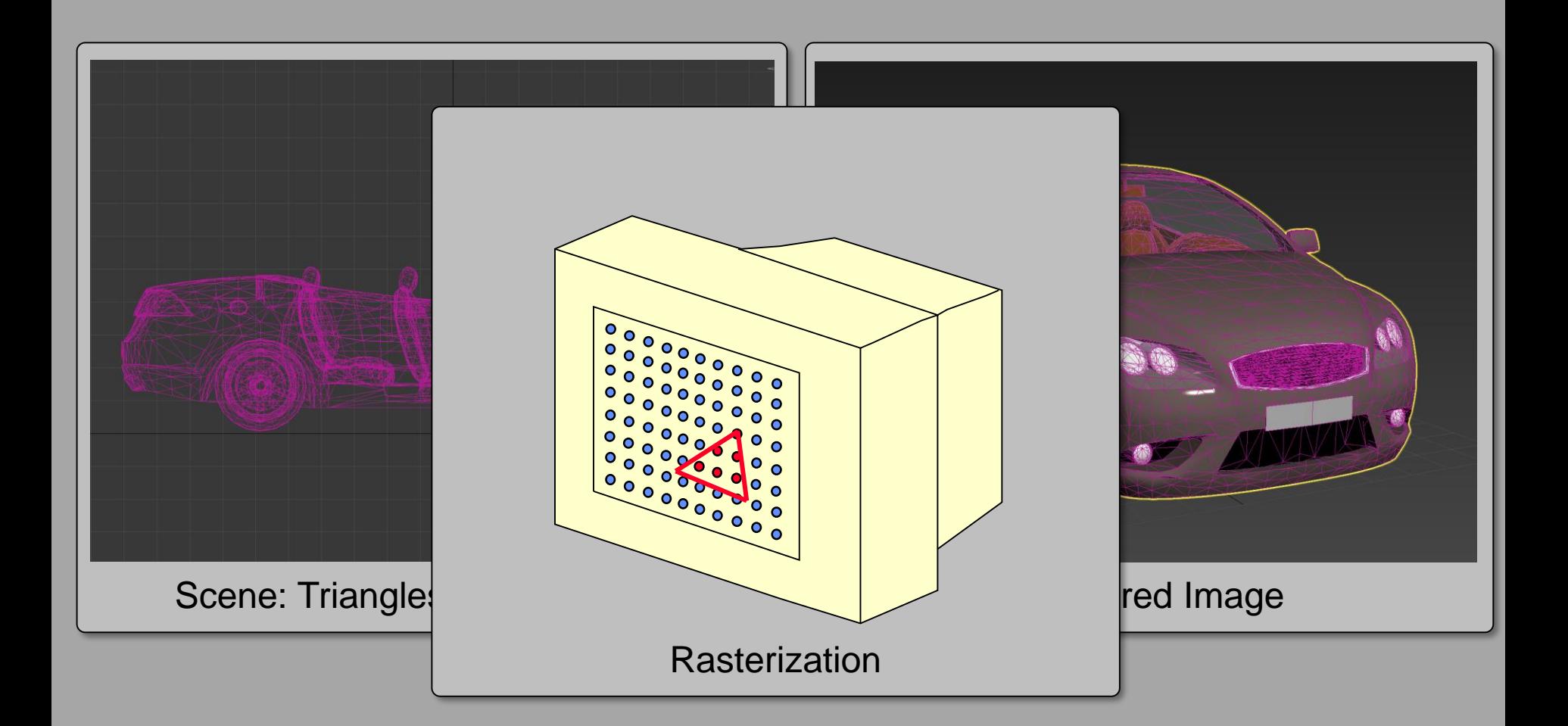

## Enter the GPU!

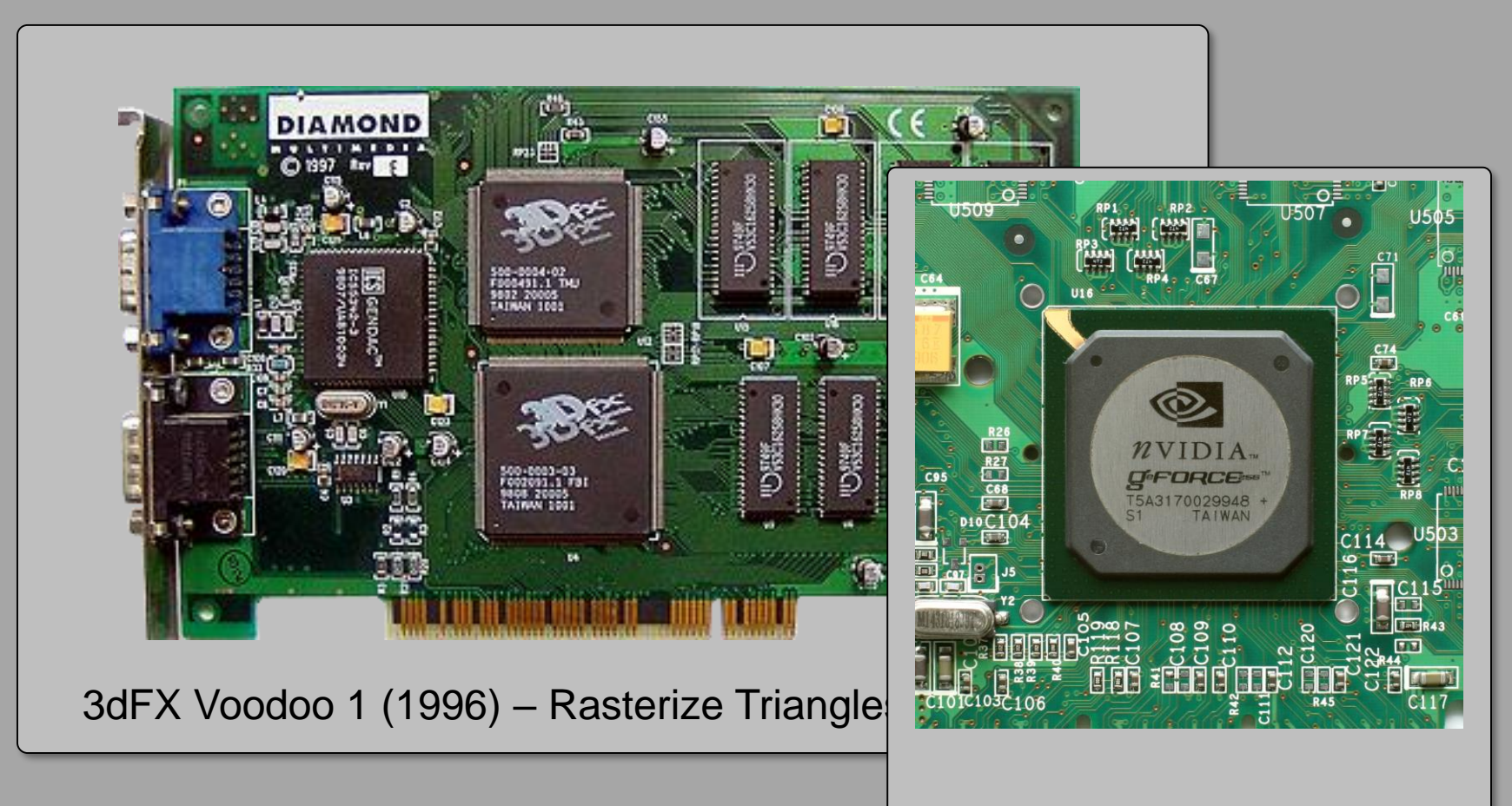

NVIDIA GeForce 256 (1999) Triangle transformation *and* Lighting calculations in HW!

## Programmable shading

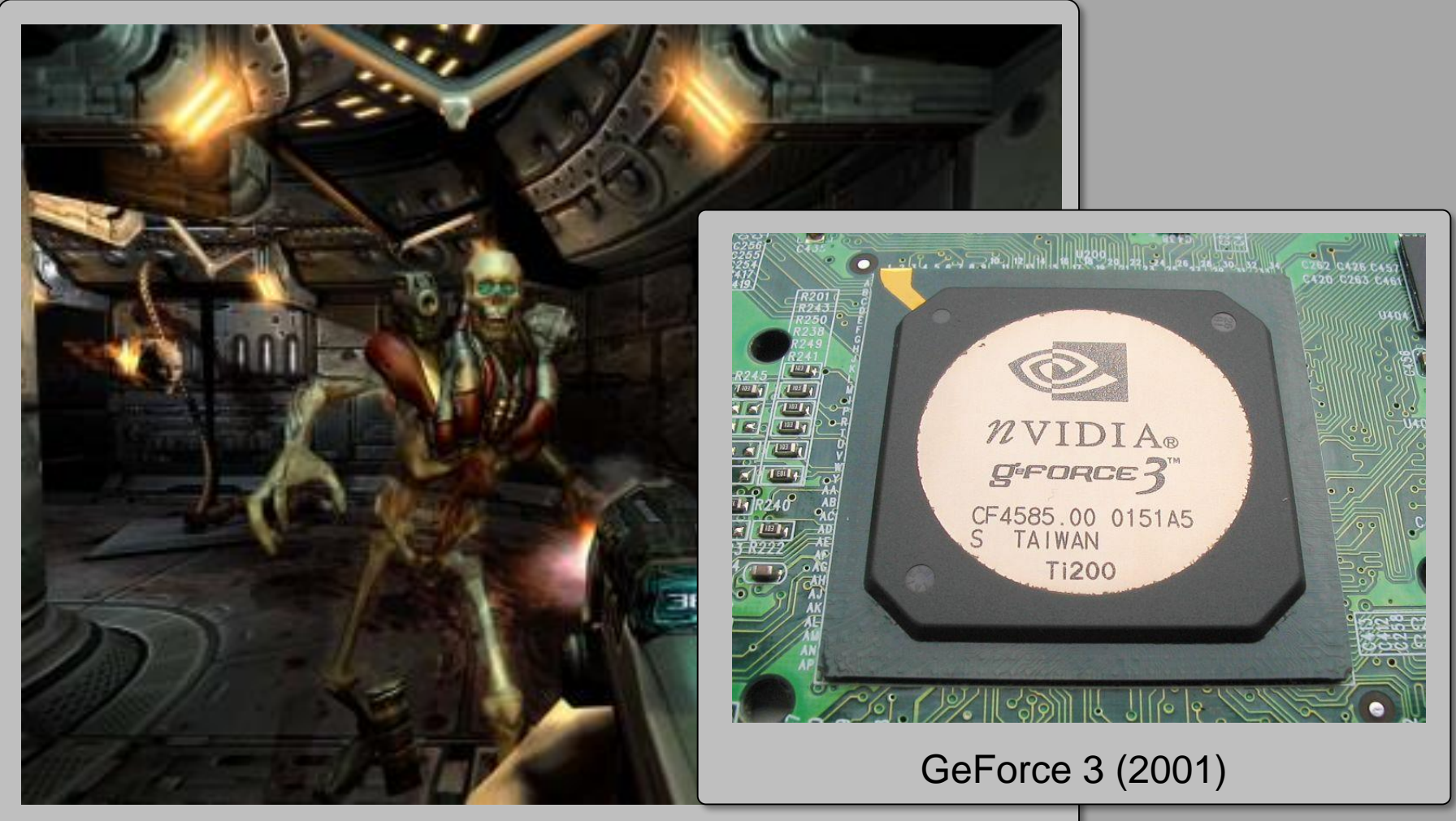

DOOM 3 (2004)

## Block Diagram of 2006 GPU

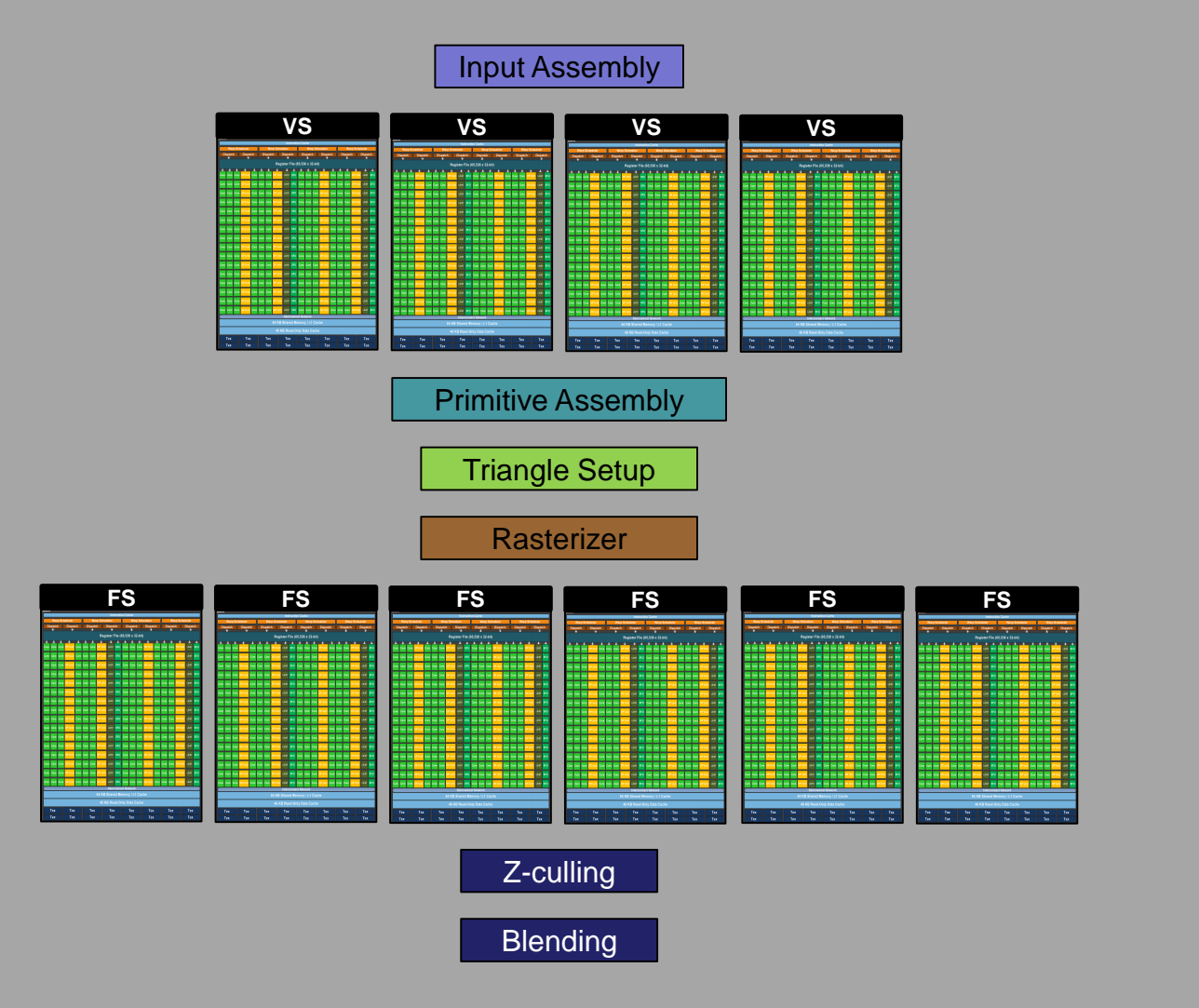

### G80 and Unified Shader Architecture

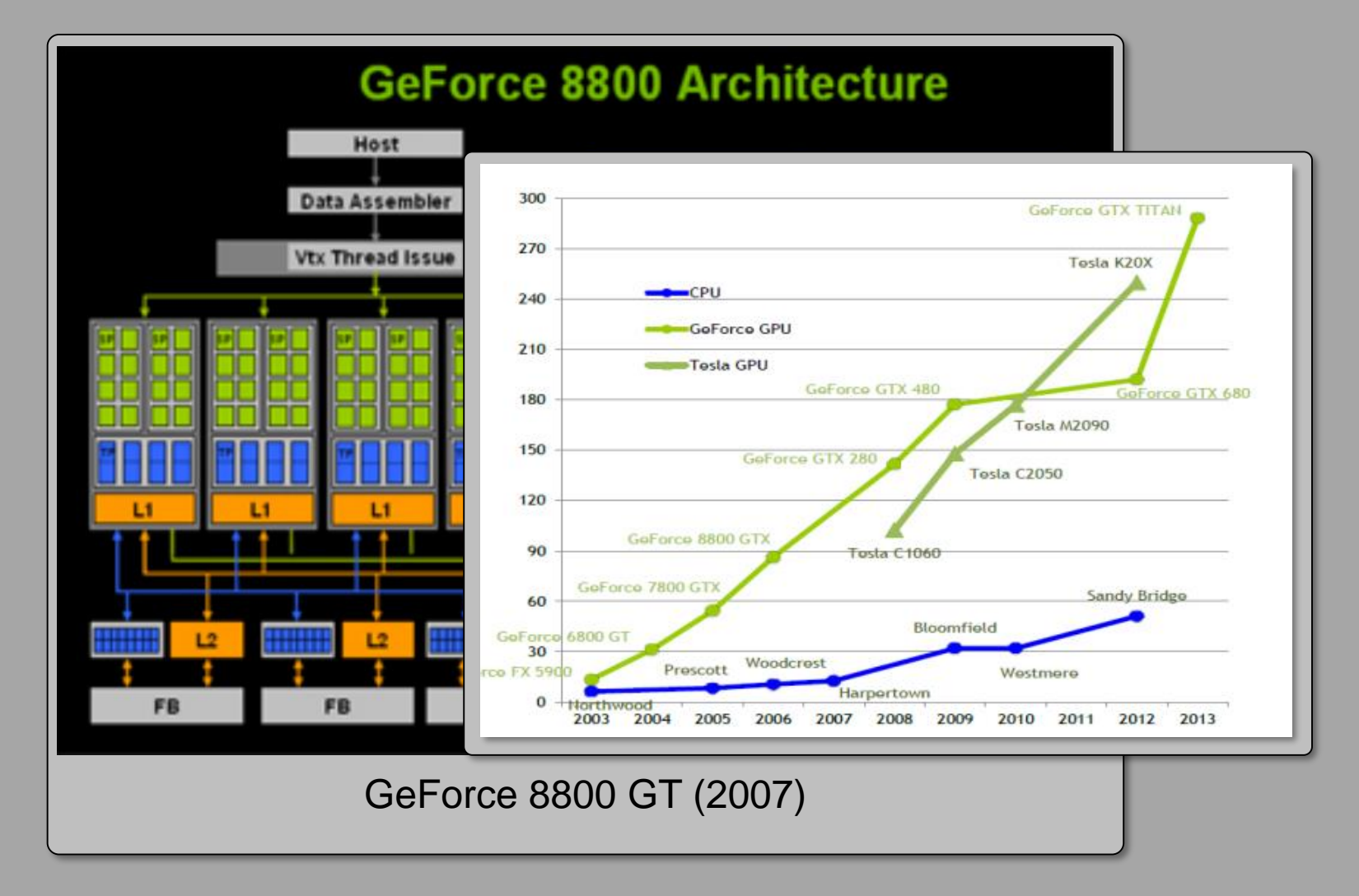

## Key Observations

- Many small independent and identical jobs
	- –Abundant data parallelism.
- Lots of ALU operations
	- –Small matrix linear algebra
	- –Many MADs
- High/Streaming bandwidth requirements
	- –Lots of data touched just once.

### **Outline**

### **Part 1: Motivation**

*If you're not into hardware, why should you care?*

### **Part 2: History lesson**

*Where did GPUs come from, and what were they meant to do?* 

### **Part 3 GPU Architecture**

*What is a modern GPU, and how does it work?* 

#### **Part 4: General Purpose GPU Programming**

*A little bit about non-gfx GPU programming*

## **Disclaimer**

- Companies are *very* secretive about hardware
	- There are a lot of things the public simply don't *know* about the details of how a GPU is build.
	- My info comes either from public presentations or from other (smarter) people who have made qualified guesses.
- These are *extremely* complex hardware systems
	- So there are many things I *know* that I don't really know how they work
	- And many things I *think* I understand how they work, but I really don't.
	- And many things I have simplified or skipped over just to make this lecture manageable.

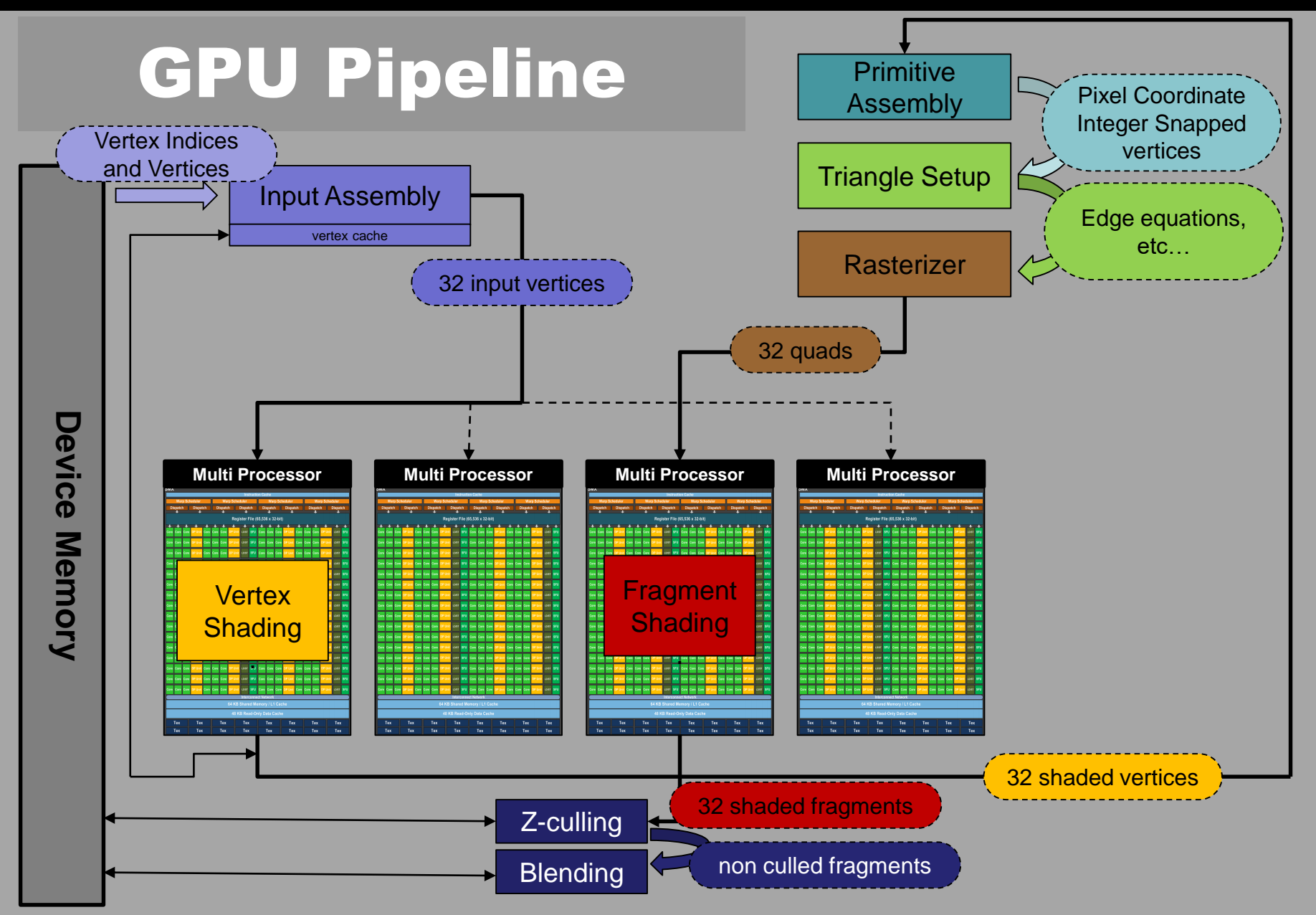

### Vertex Processing

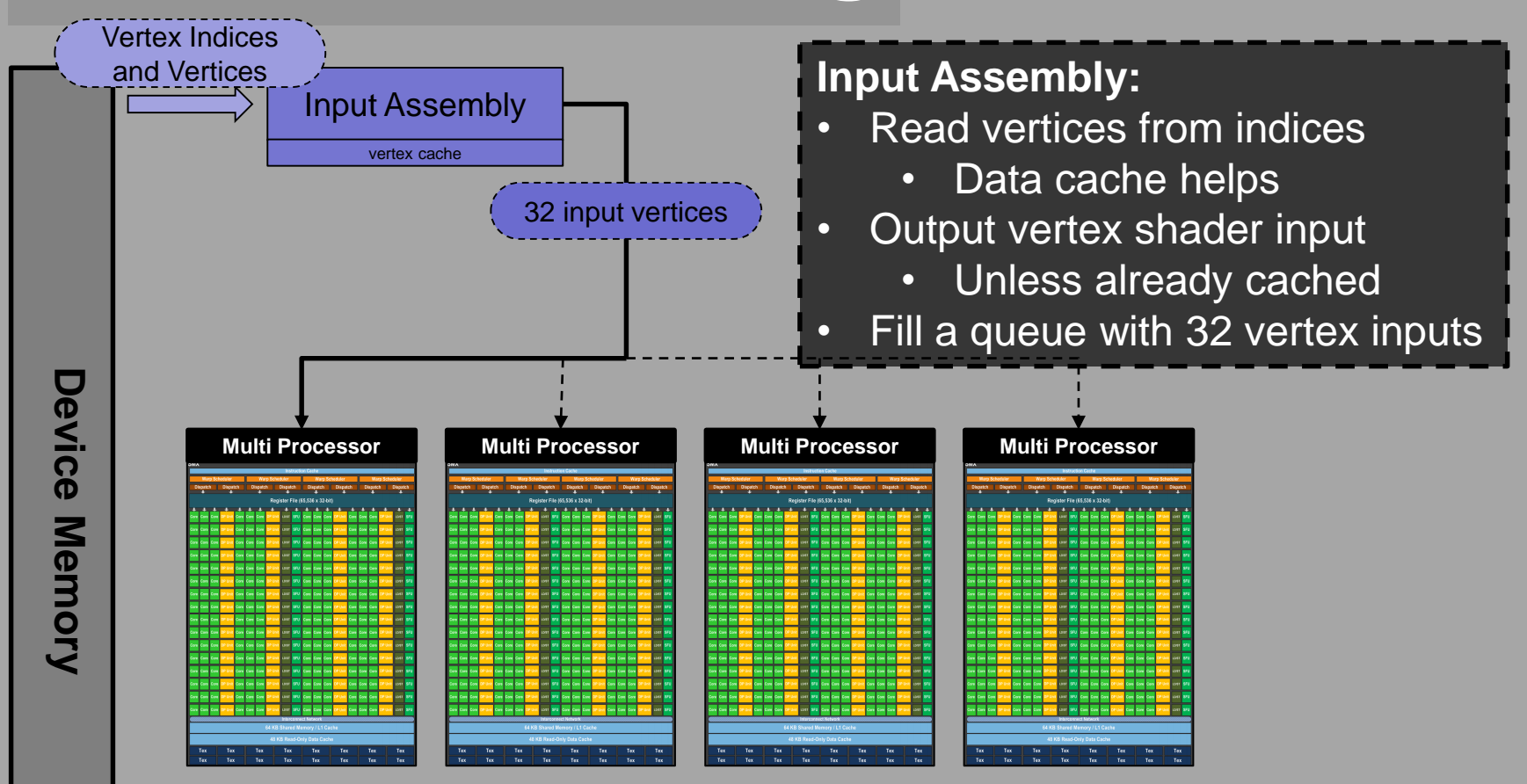

## Vertex Processing

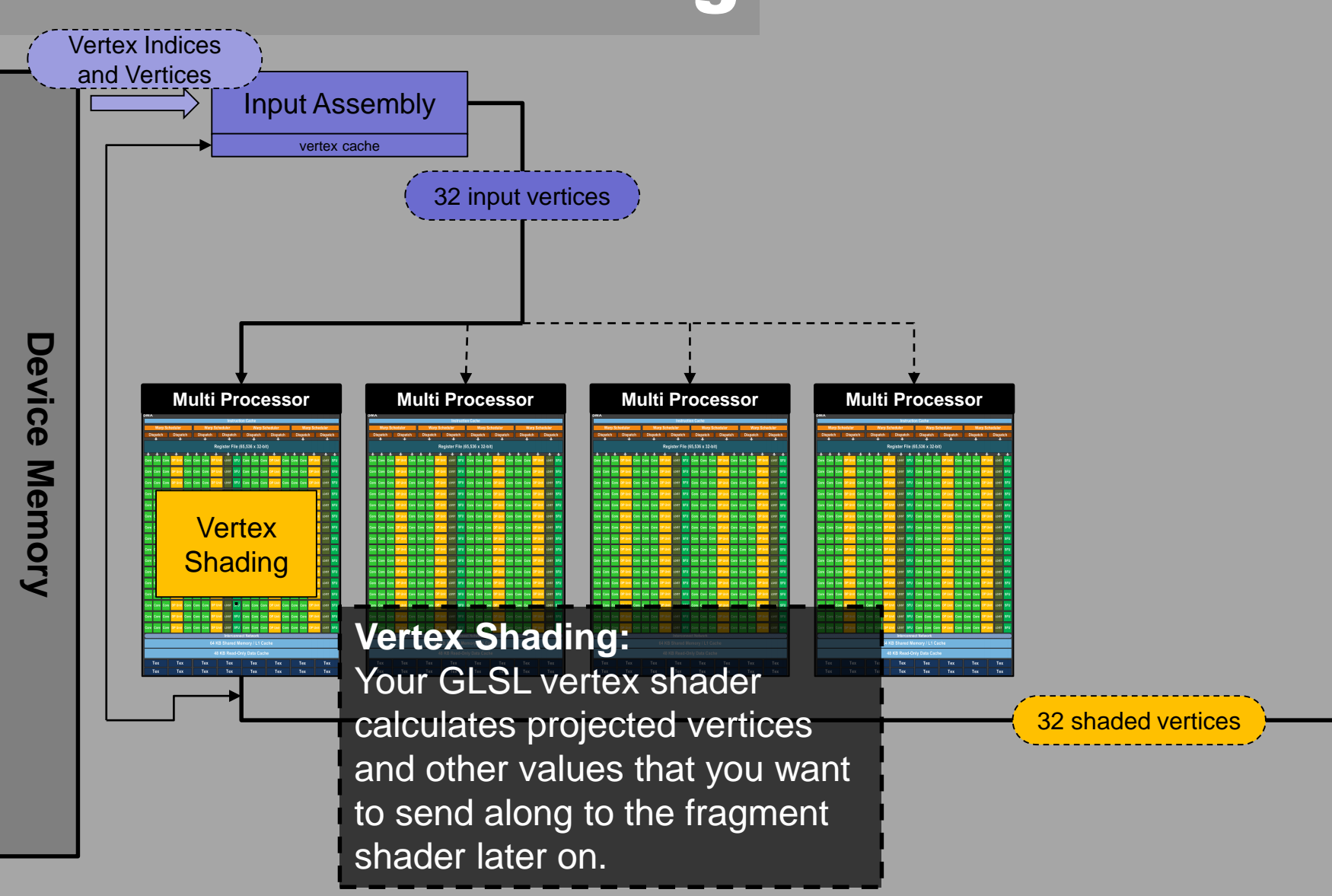

#### Chalmers University of Technology

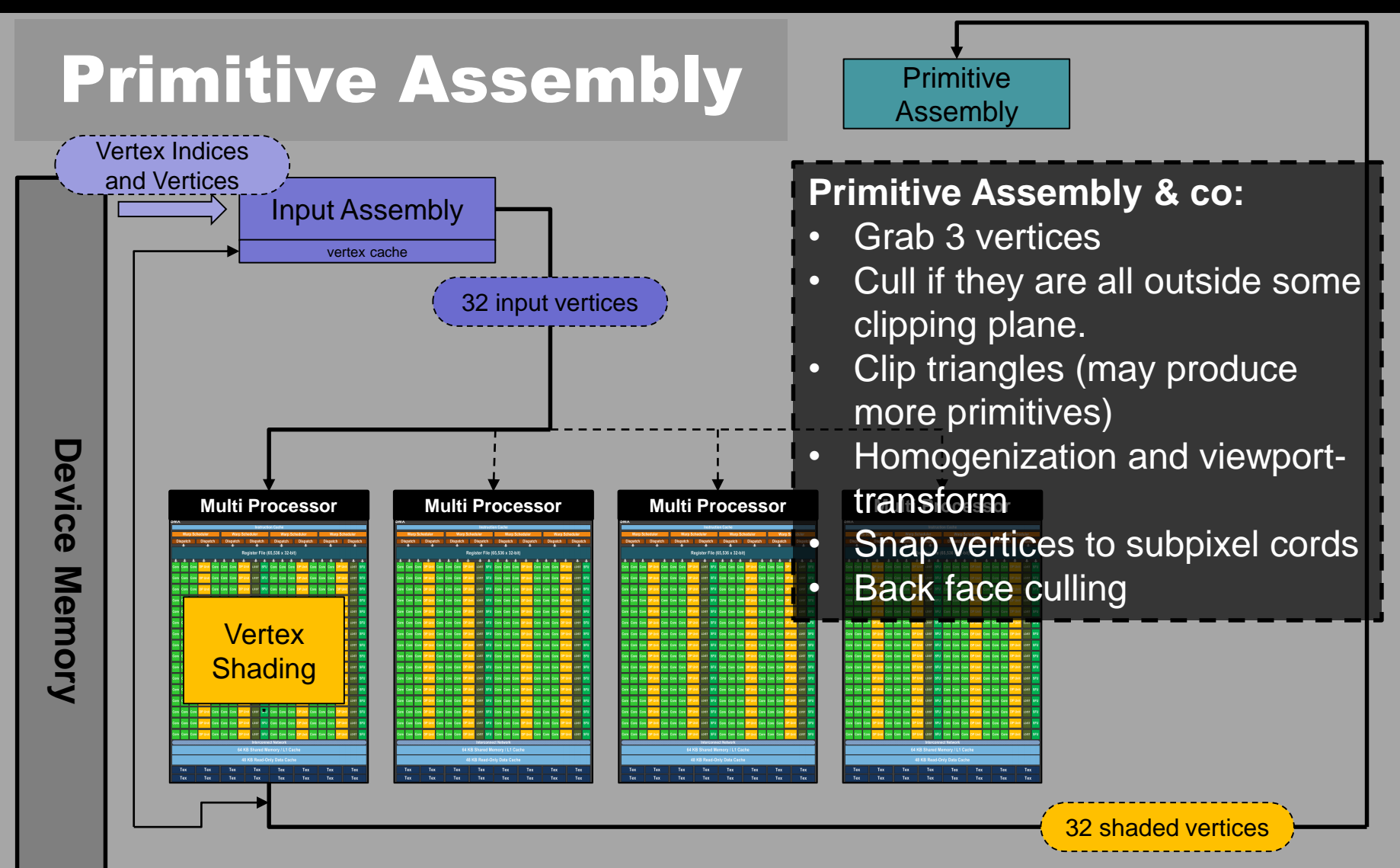

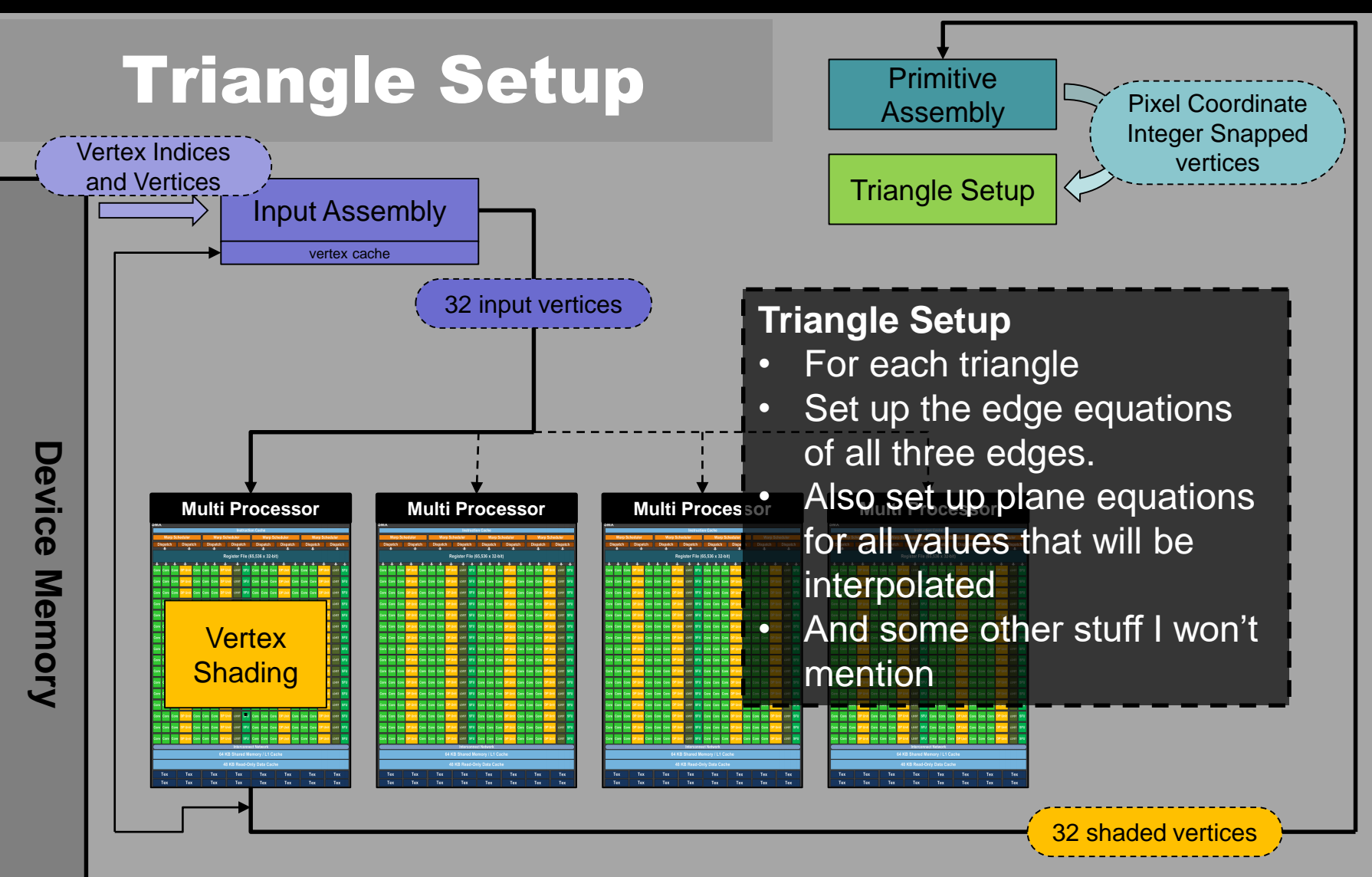

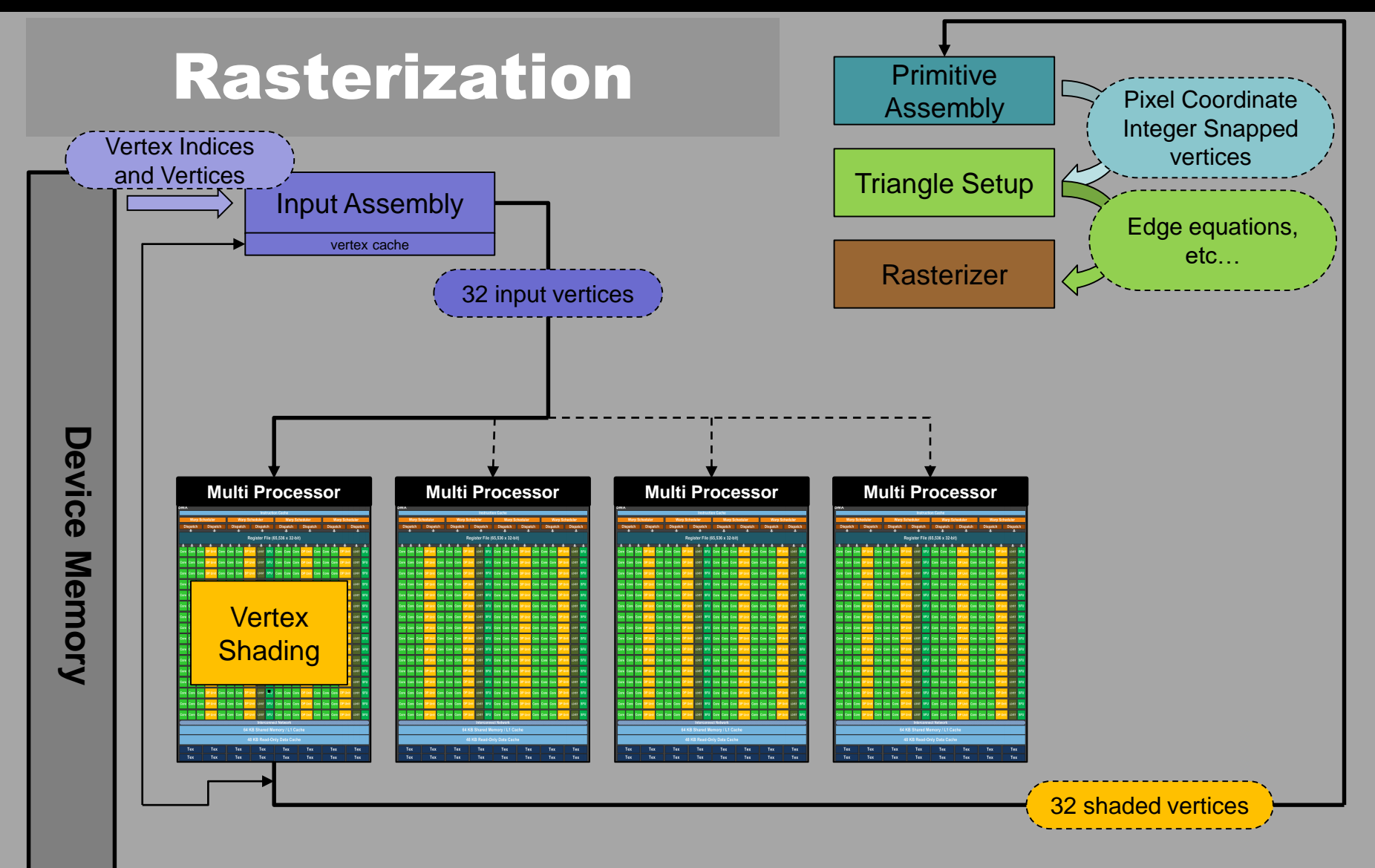

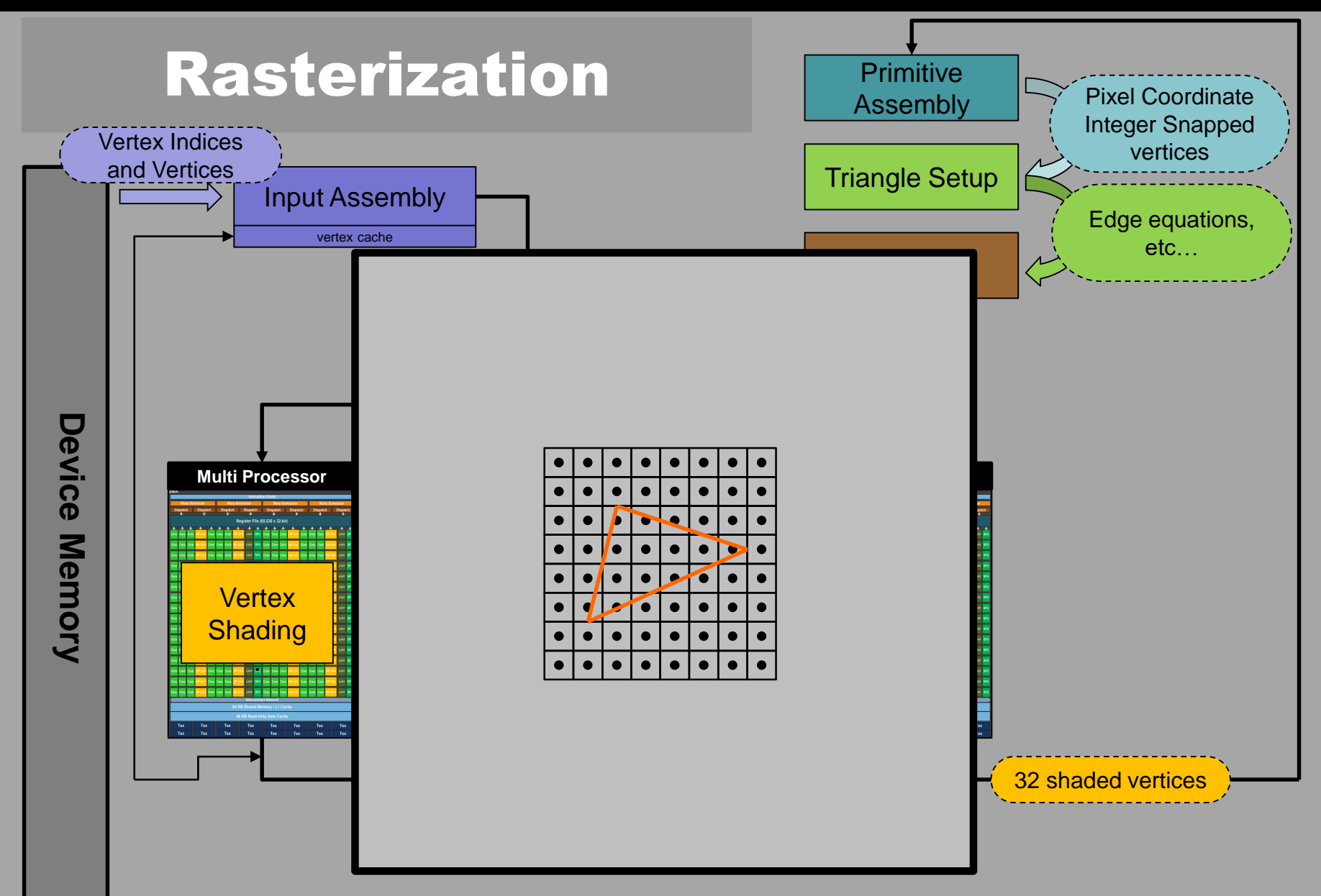

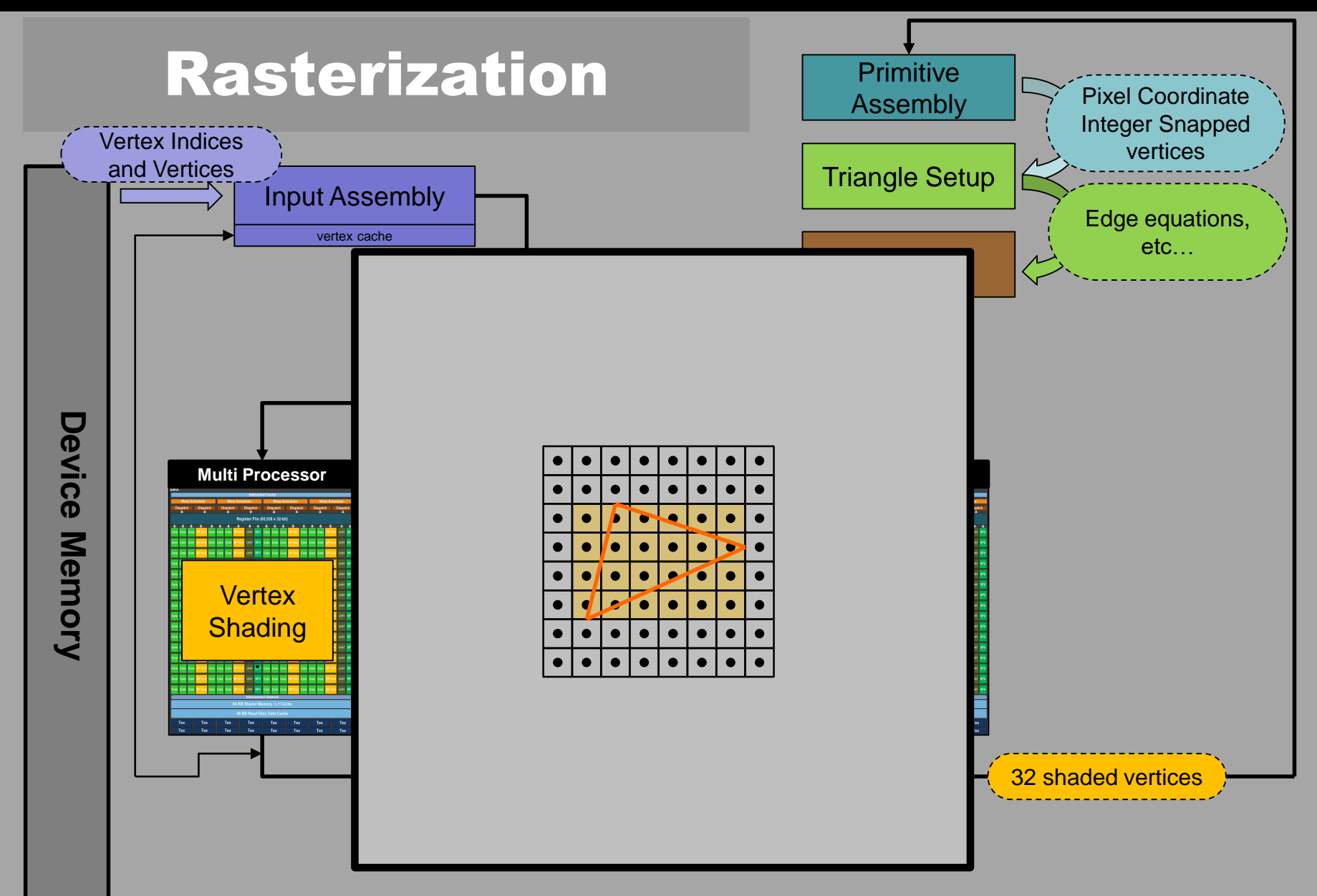

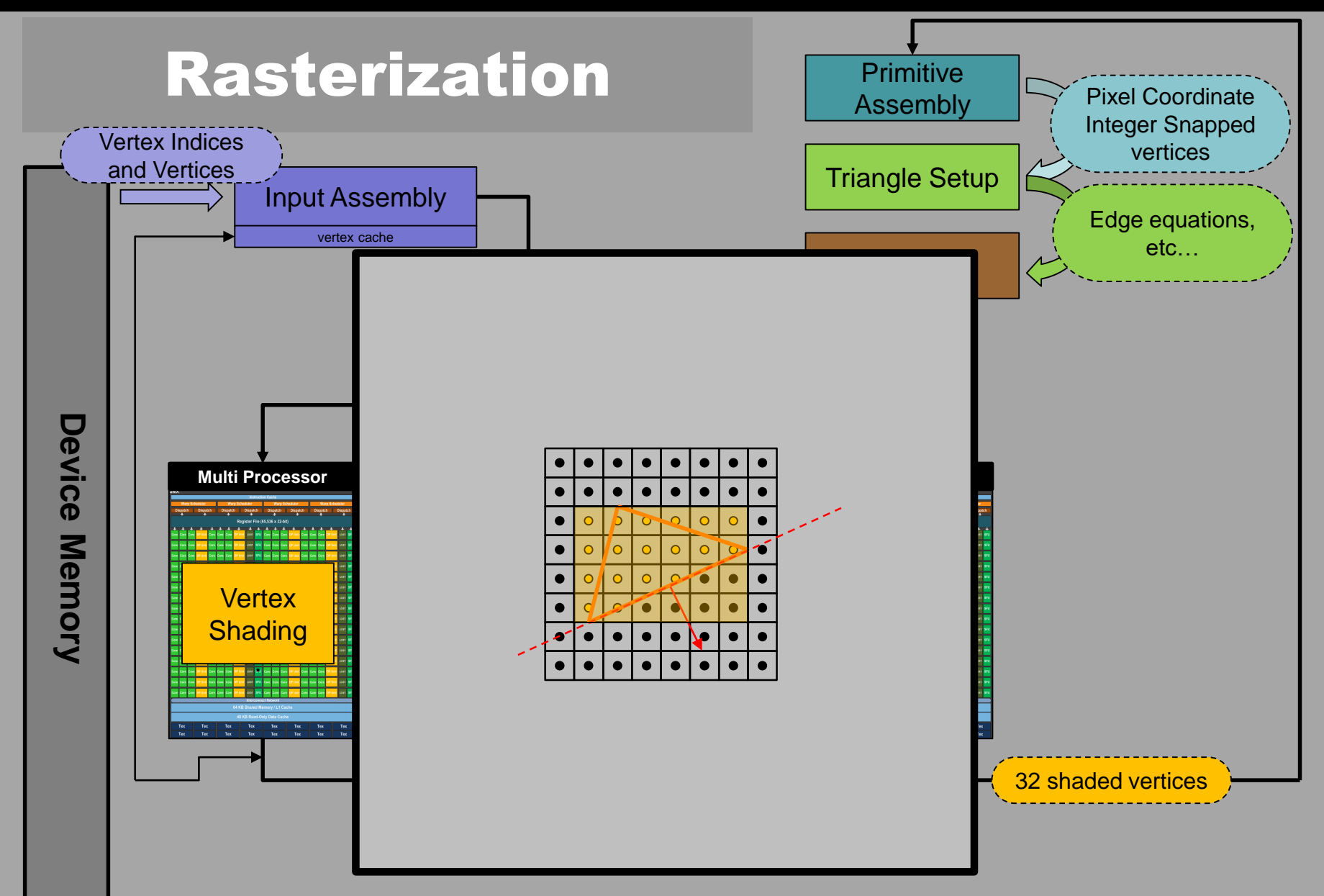

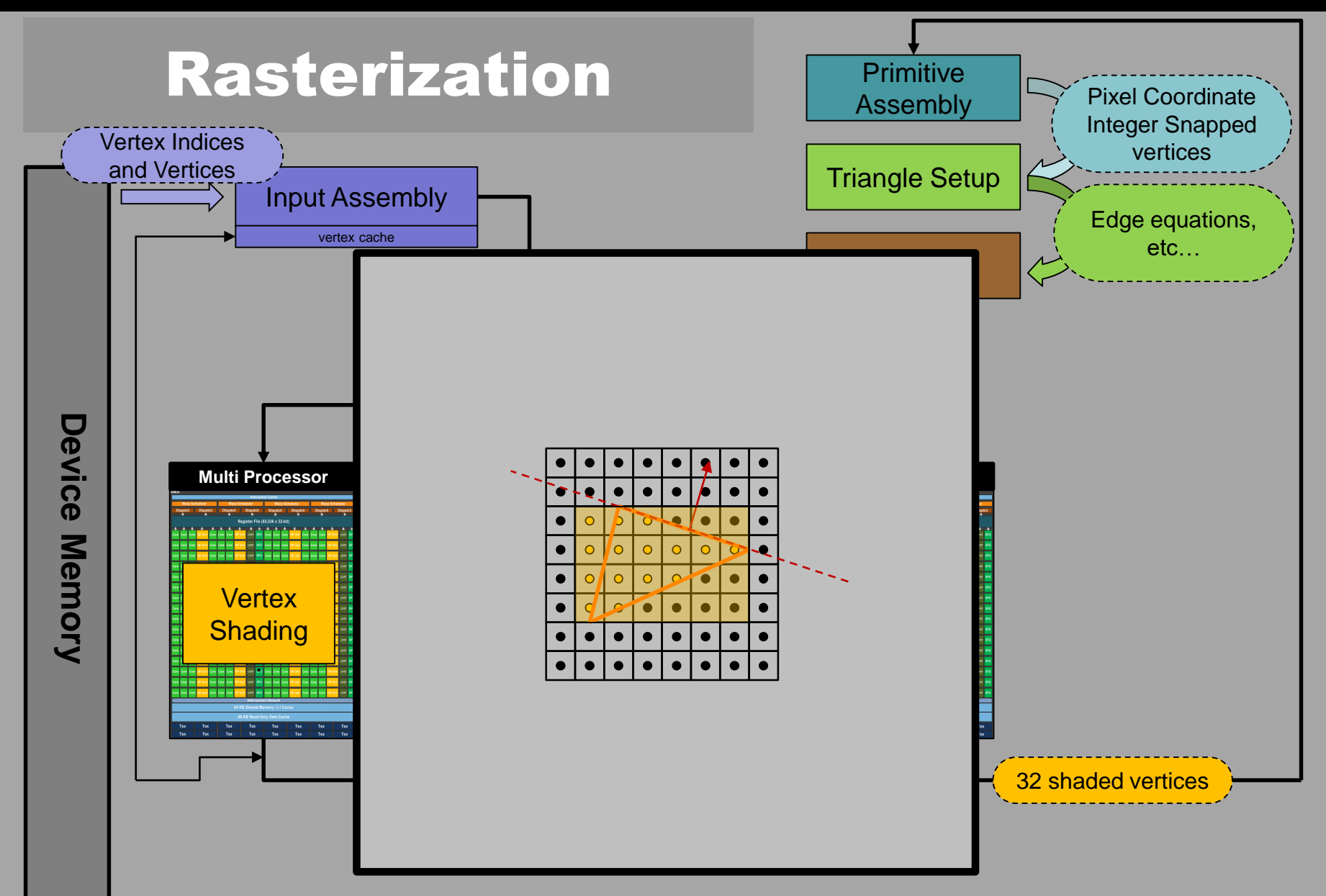

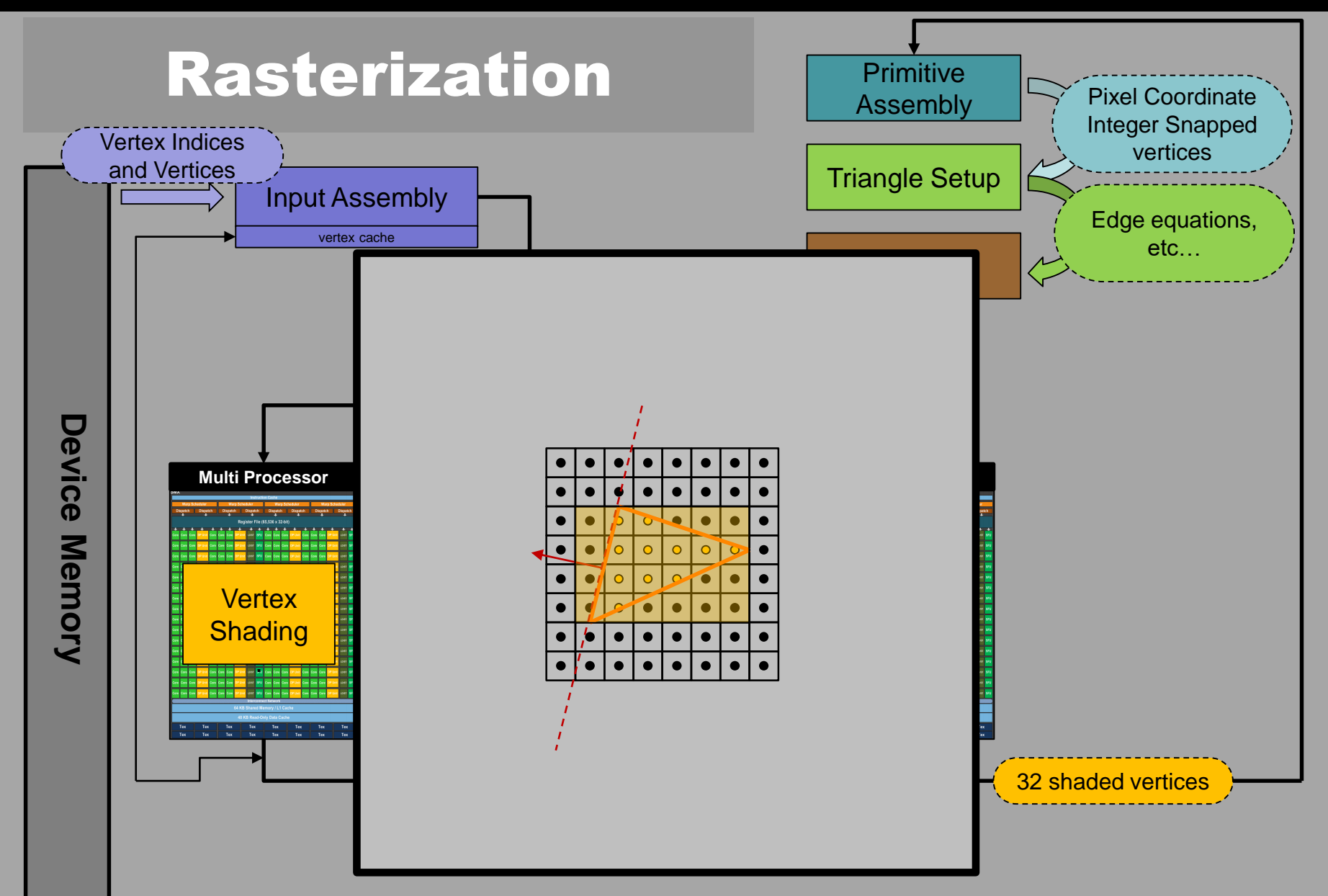

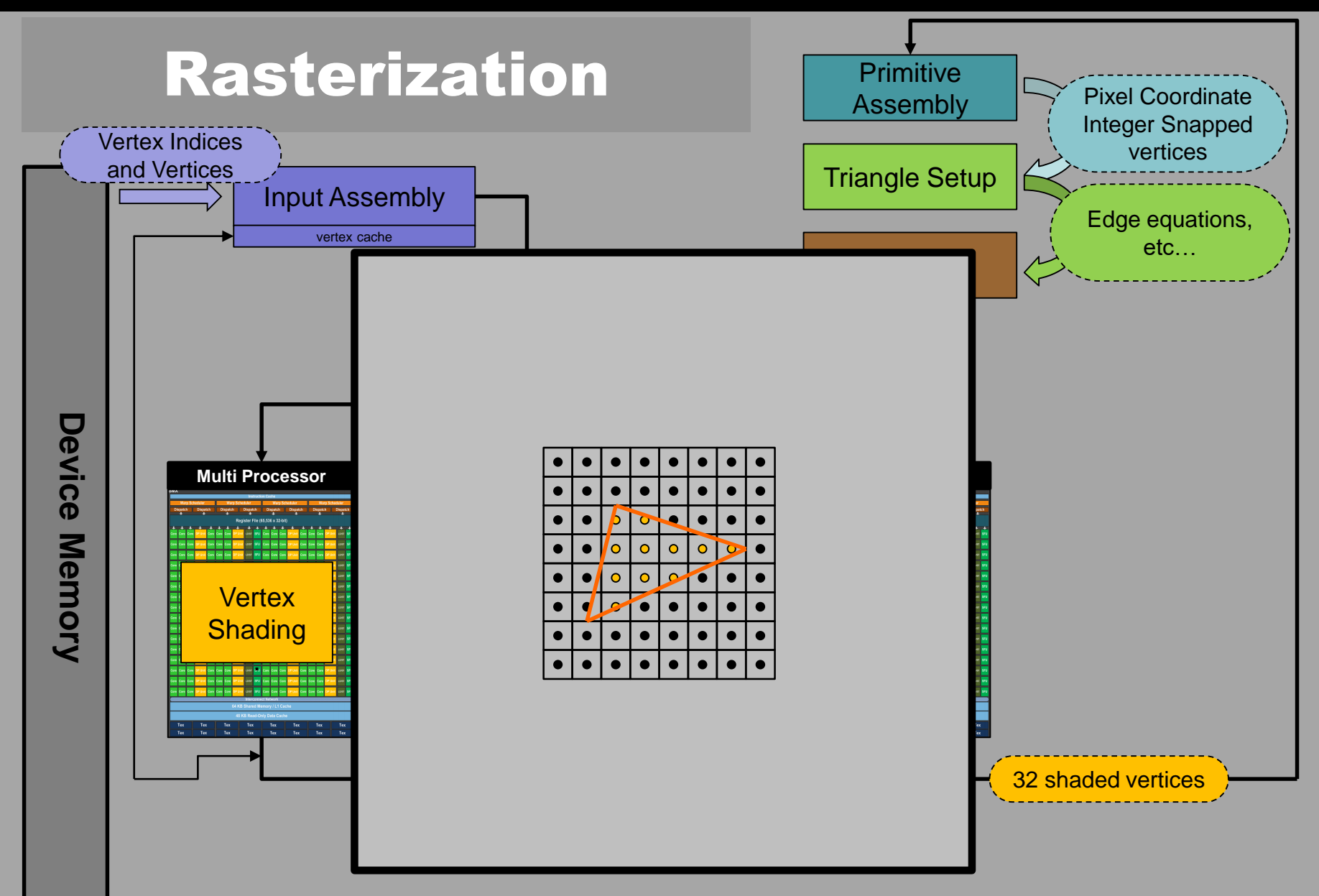

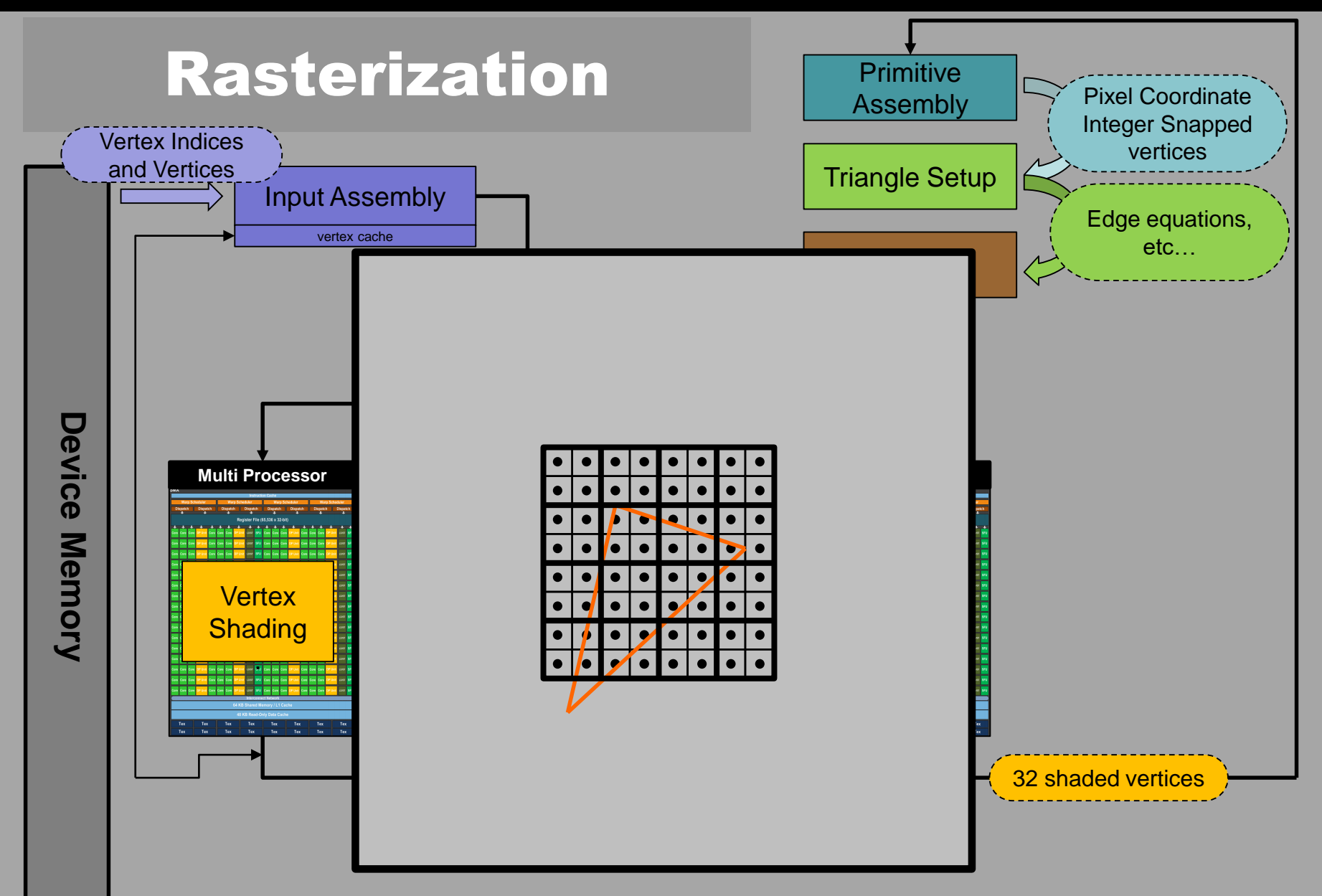

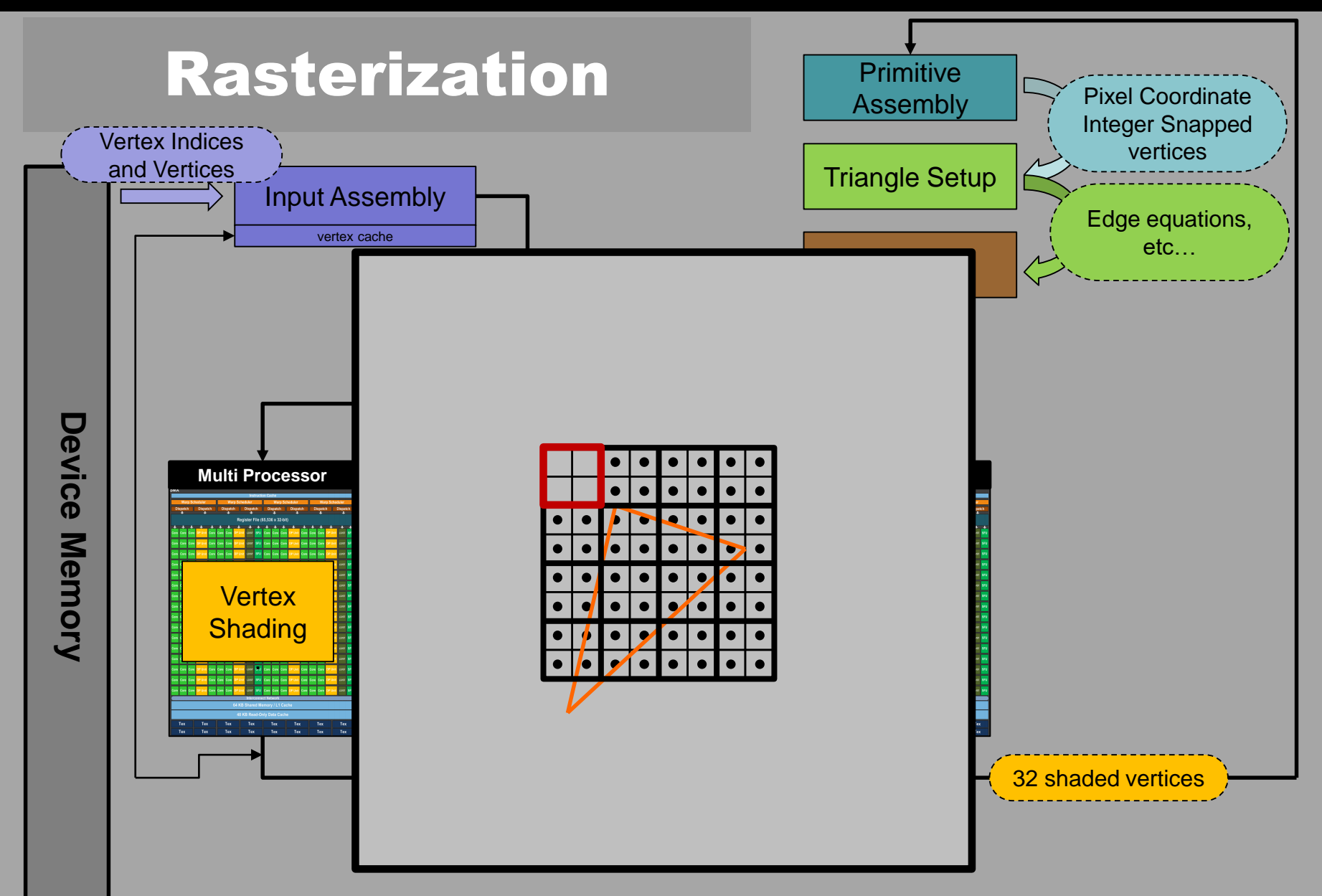

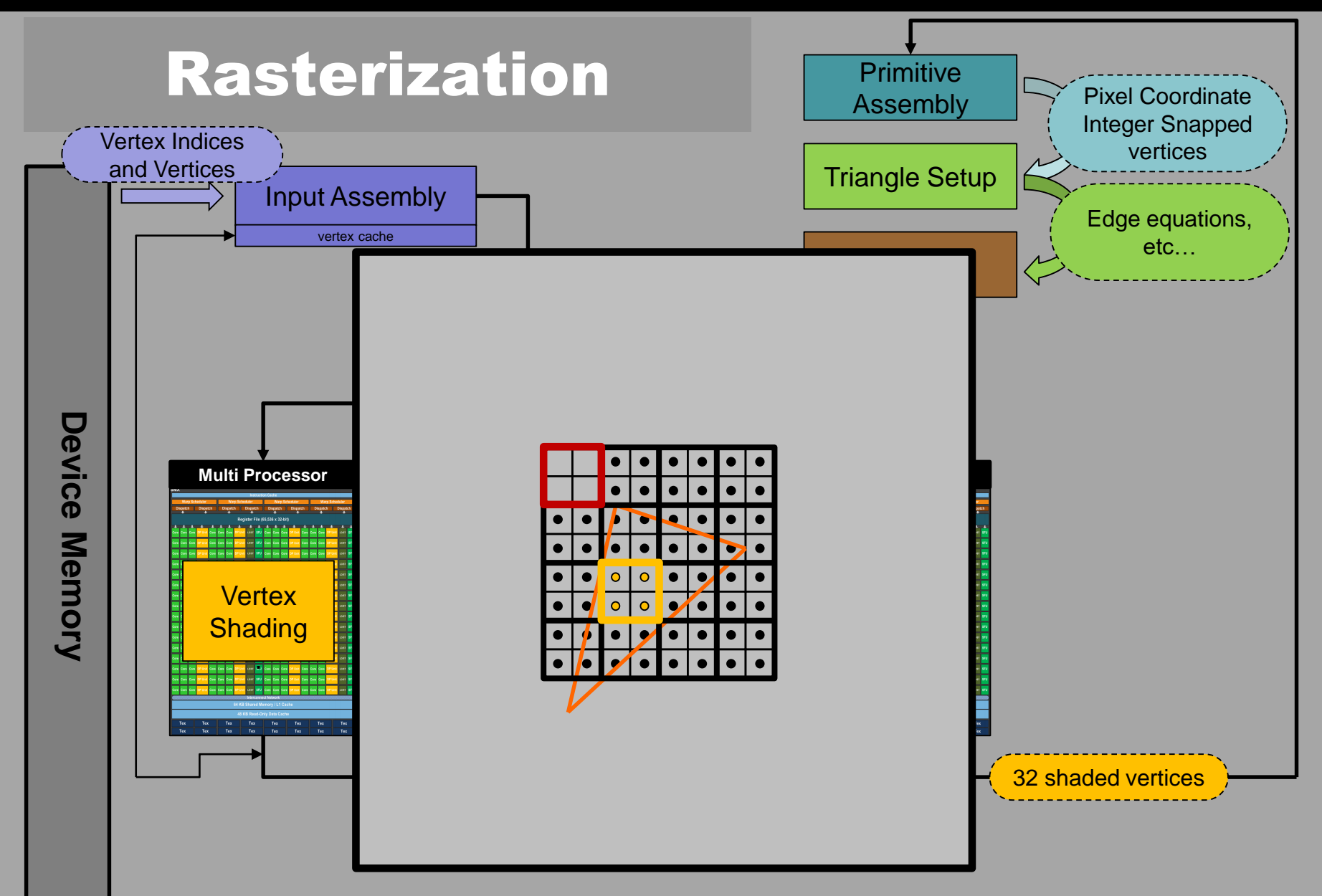

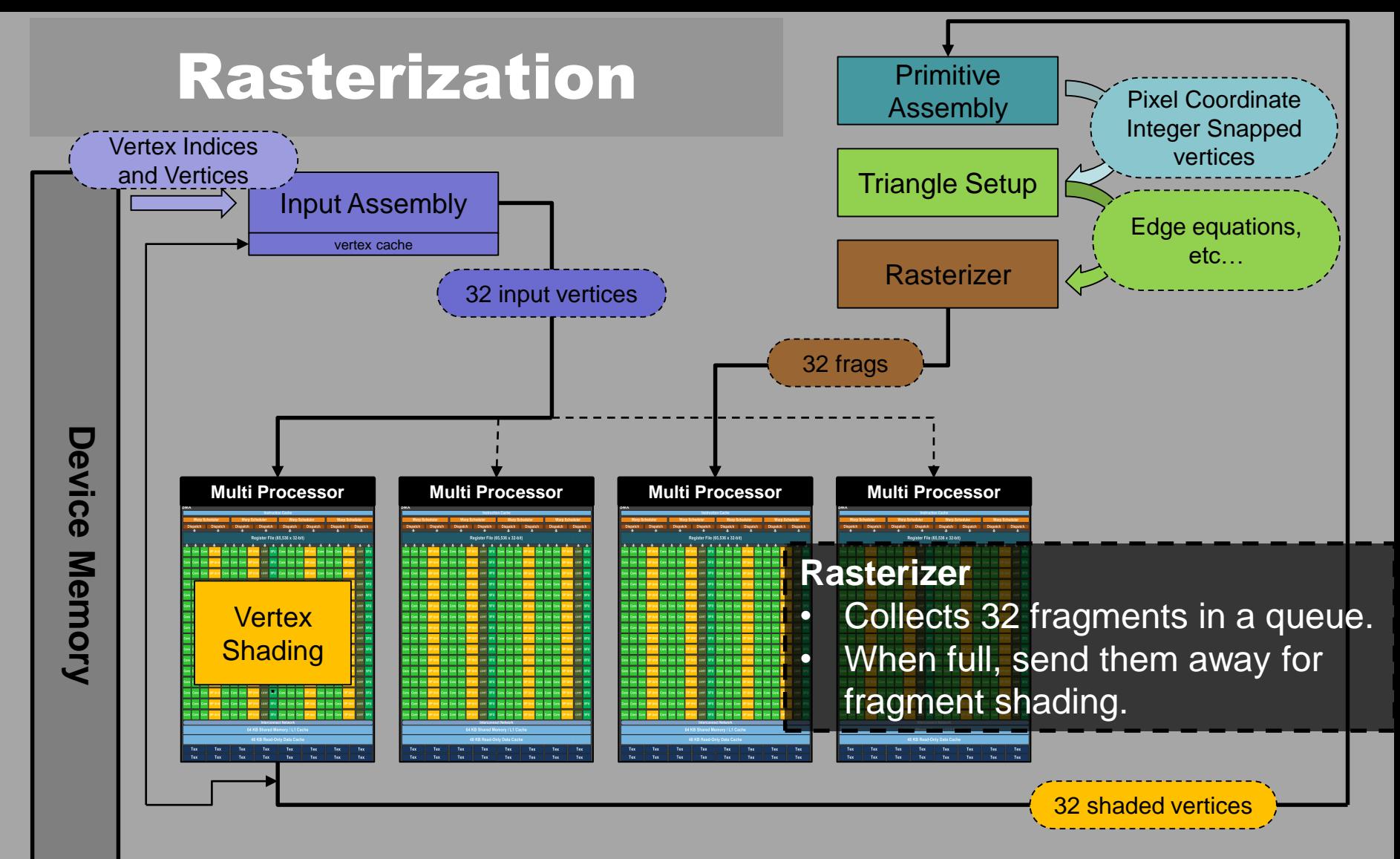

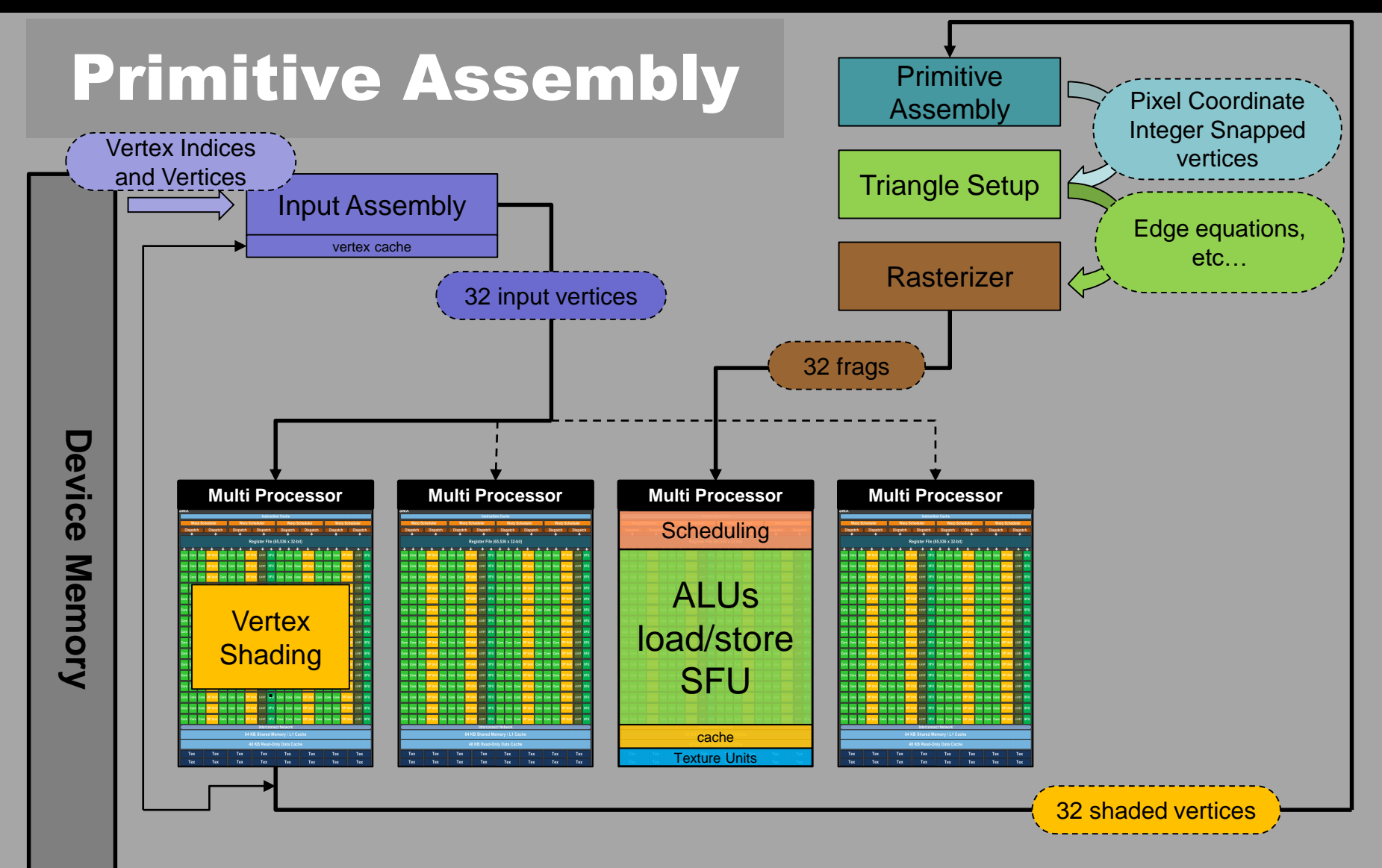

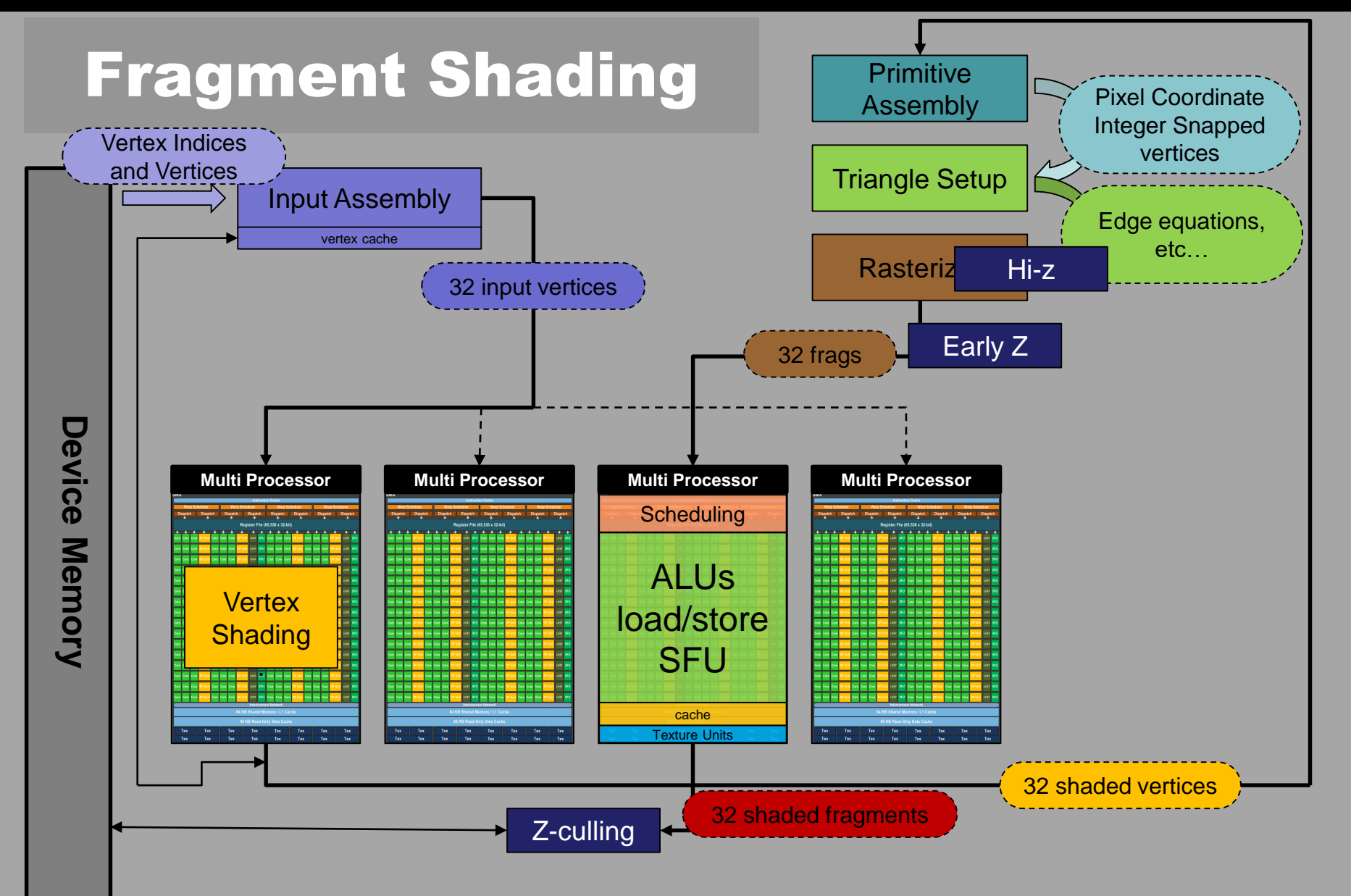
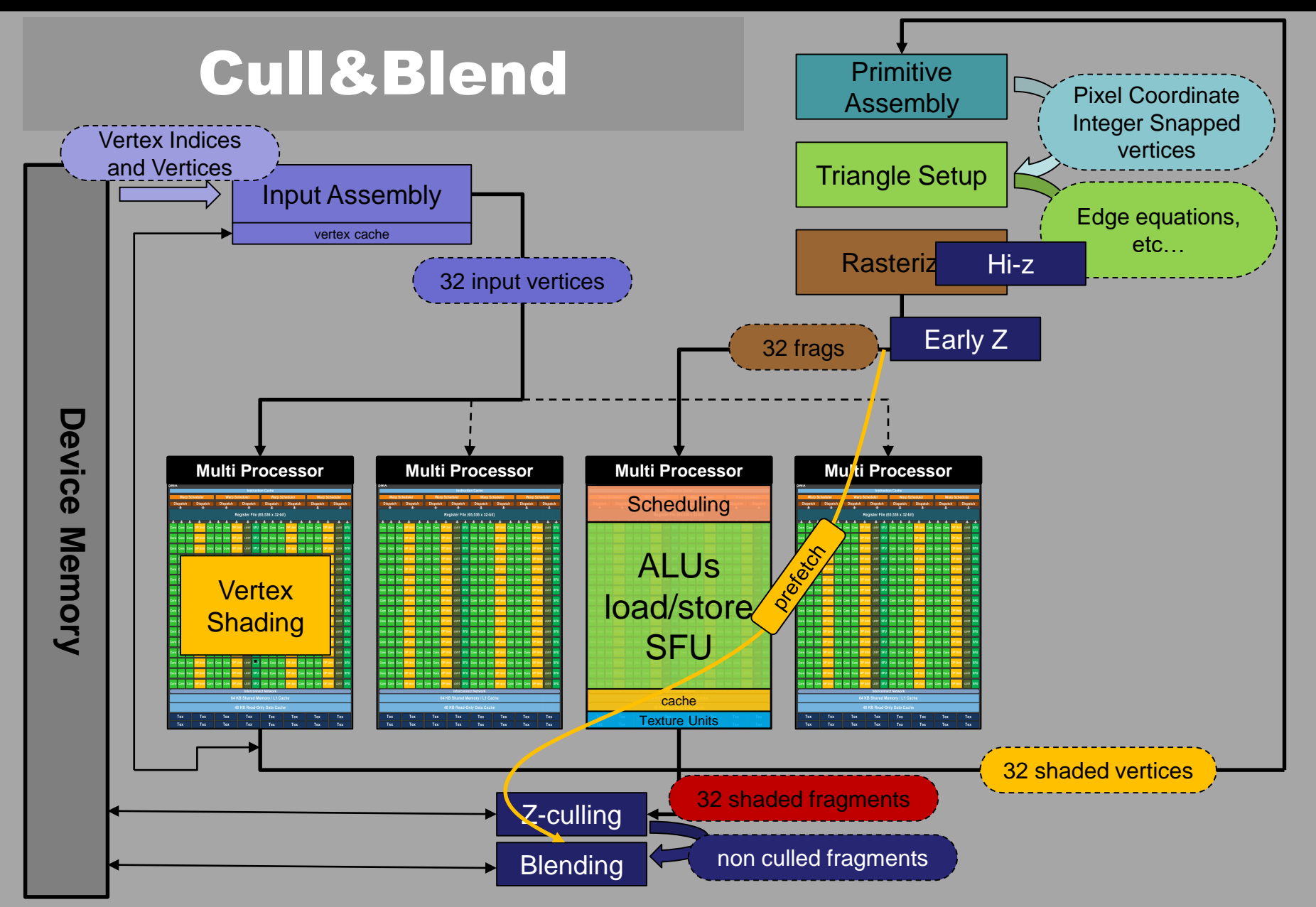

# Kepler GK110 (GTX780/Titan)

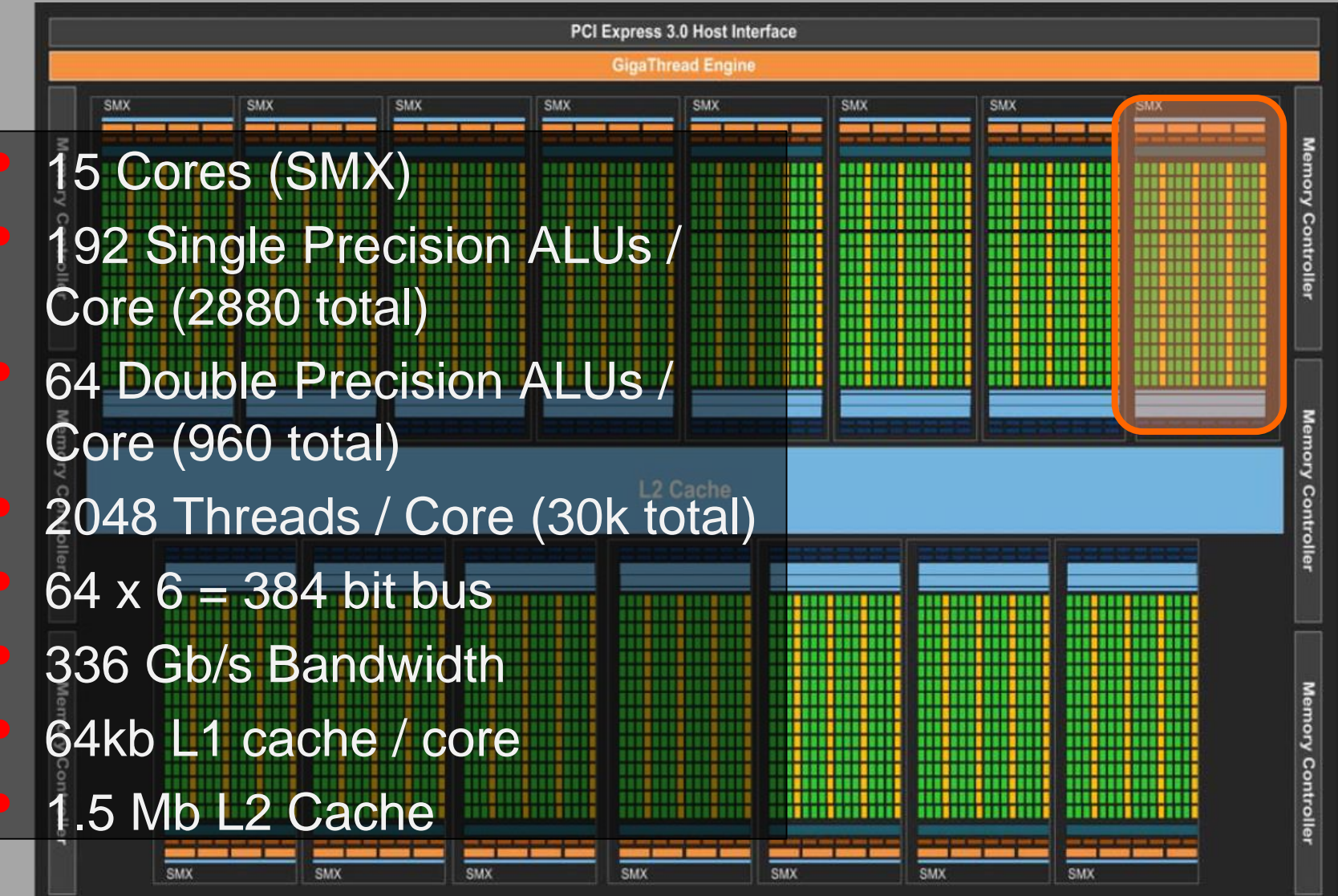

# Kepler GK110 (GTX780/Titan)

- <sup>A</sup>*warp* of 32 threads are executed in **lockstep** 
	- Two independent instructions in one warp can run in one clock
- Four warps can run simultaneously

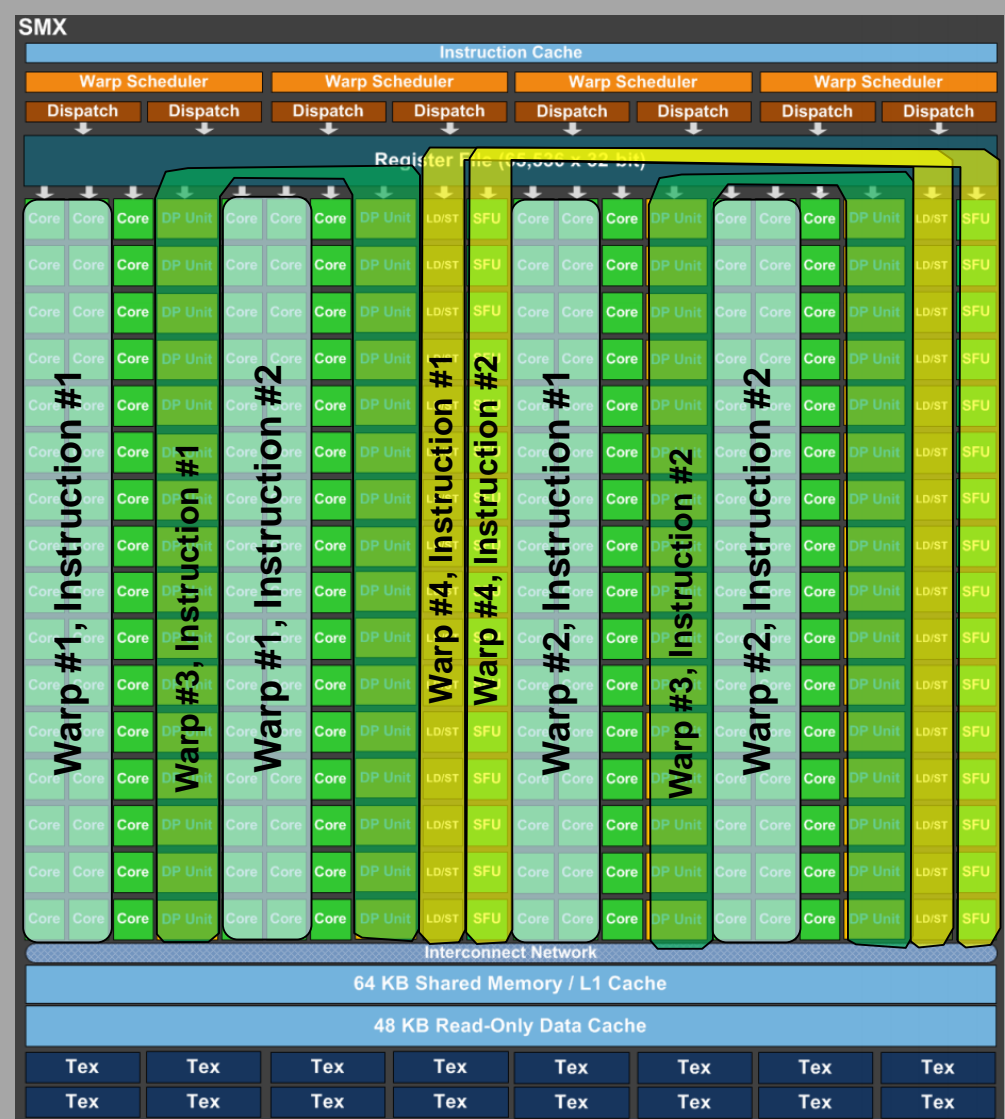

# Warp divergence

- 32 threads in a *warp* are run simultaneously.
- So, if we have divergence within a warp, both paths must be taken
	- –Threads that don't fulfill the condition are masked out

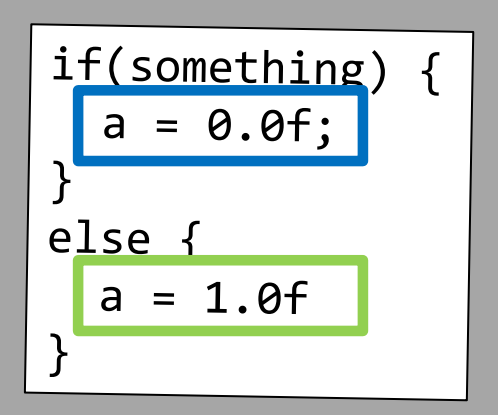

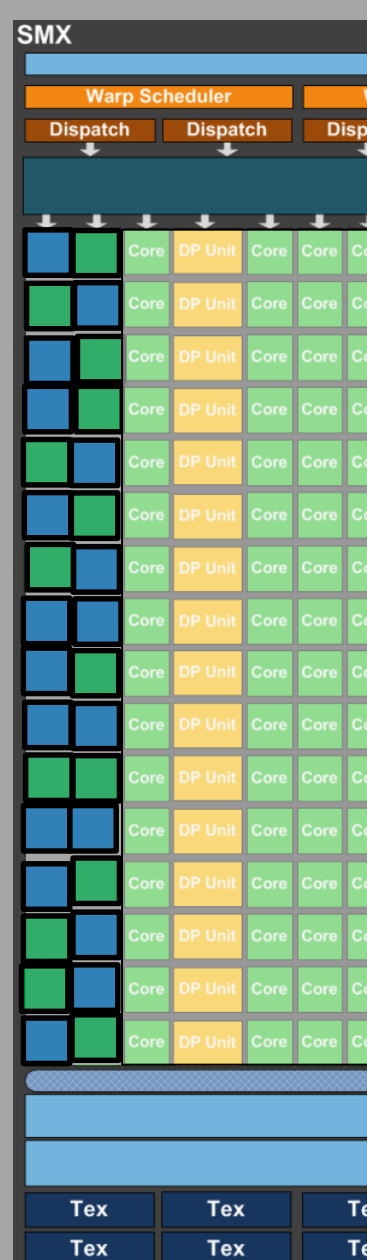

# The Memory Hierarchy

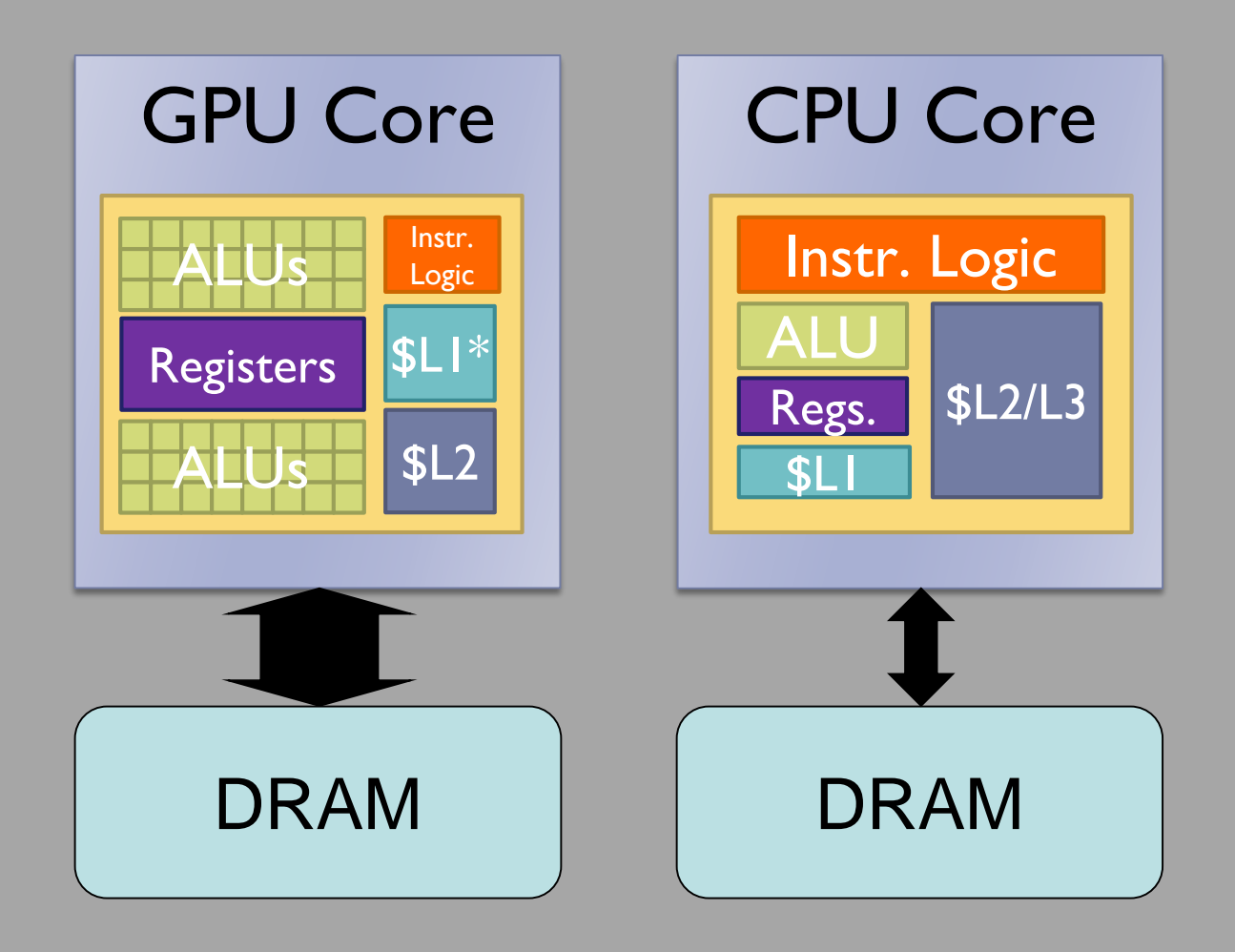

# Latency hiding

#### **CPU**

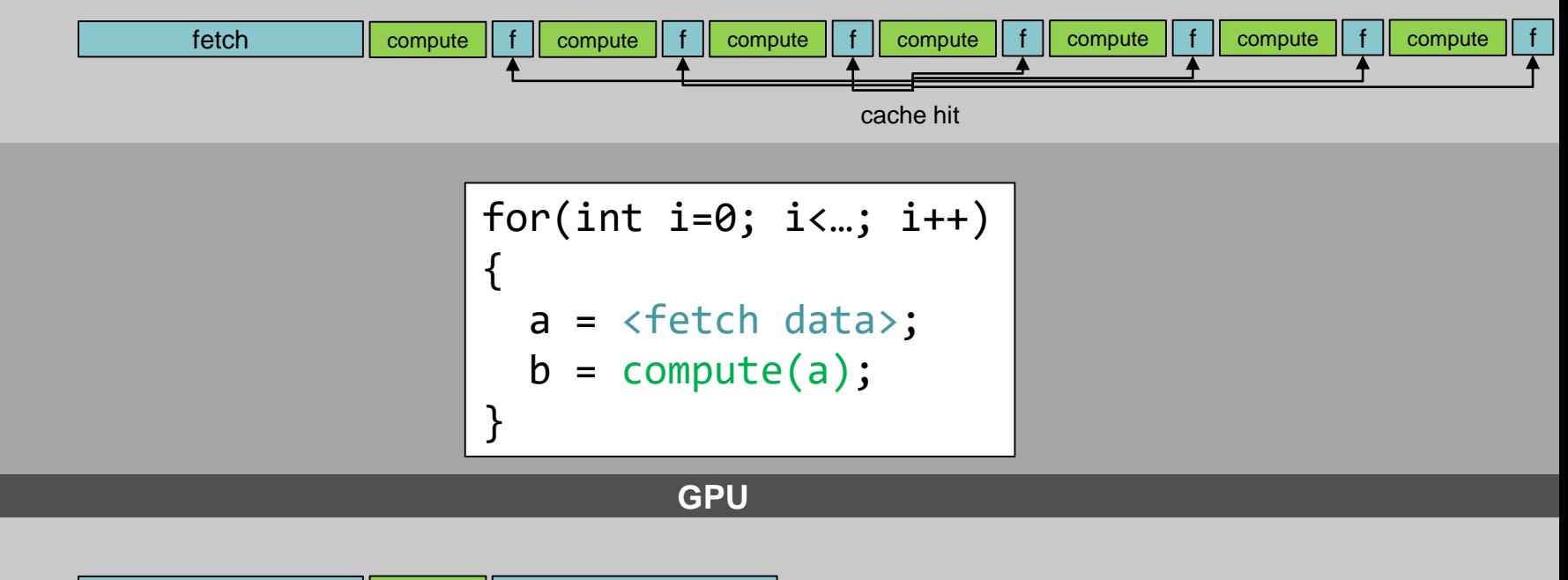

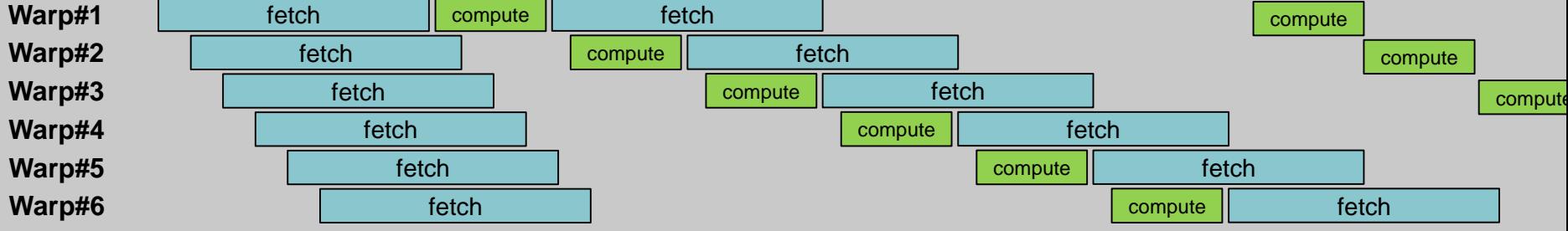

# Latency hiding

#### **CPU**

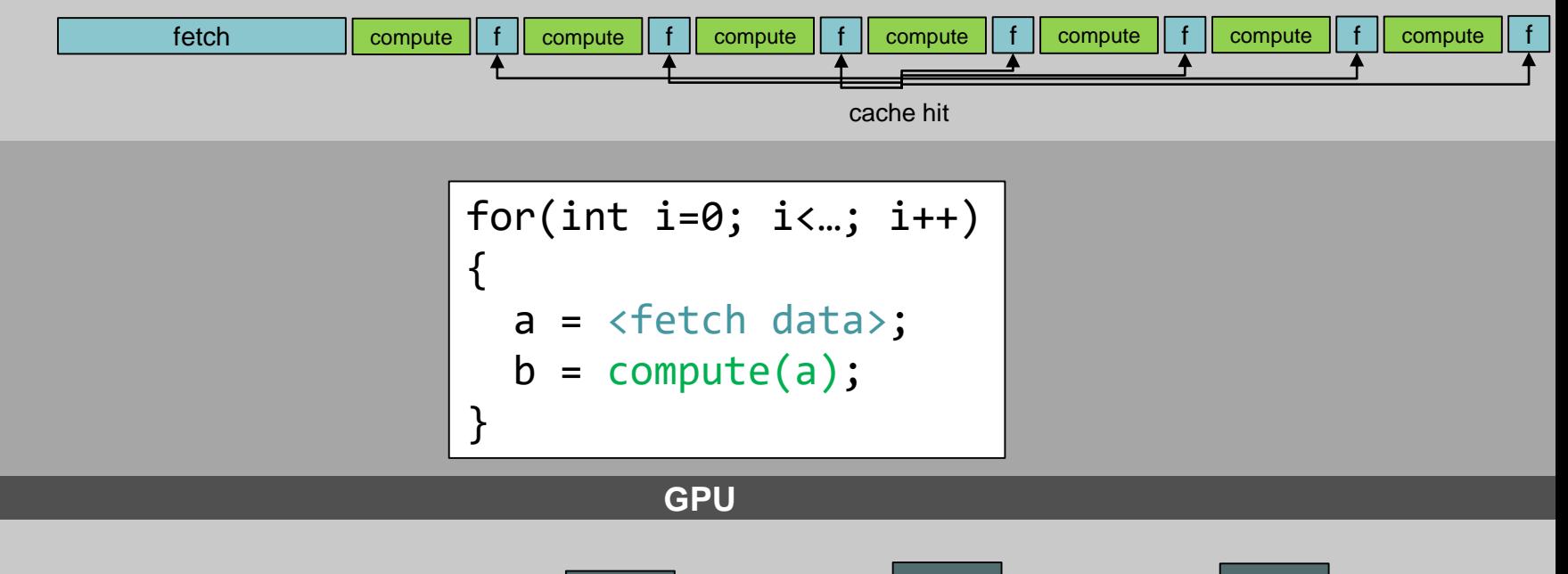

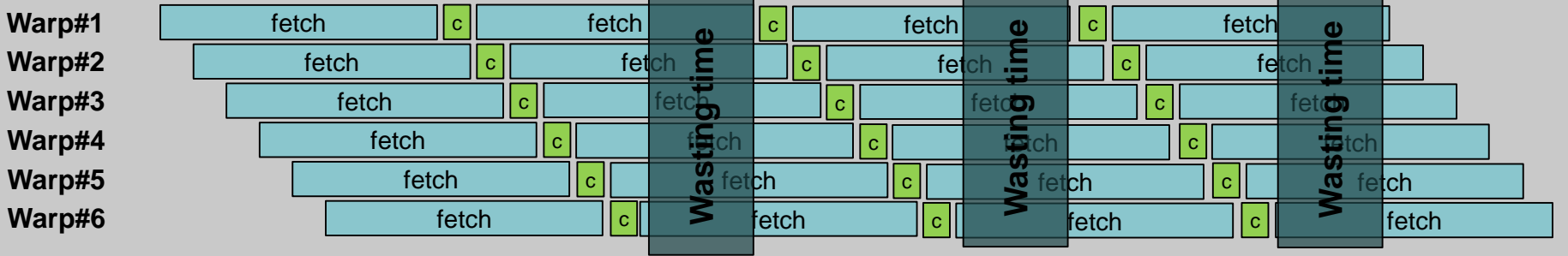

# Latency hiding

#### **CPU**

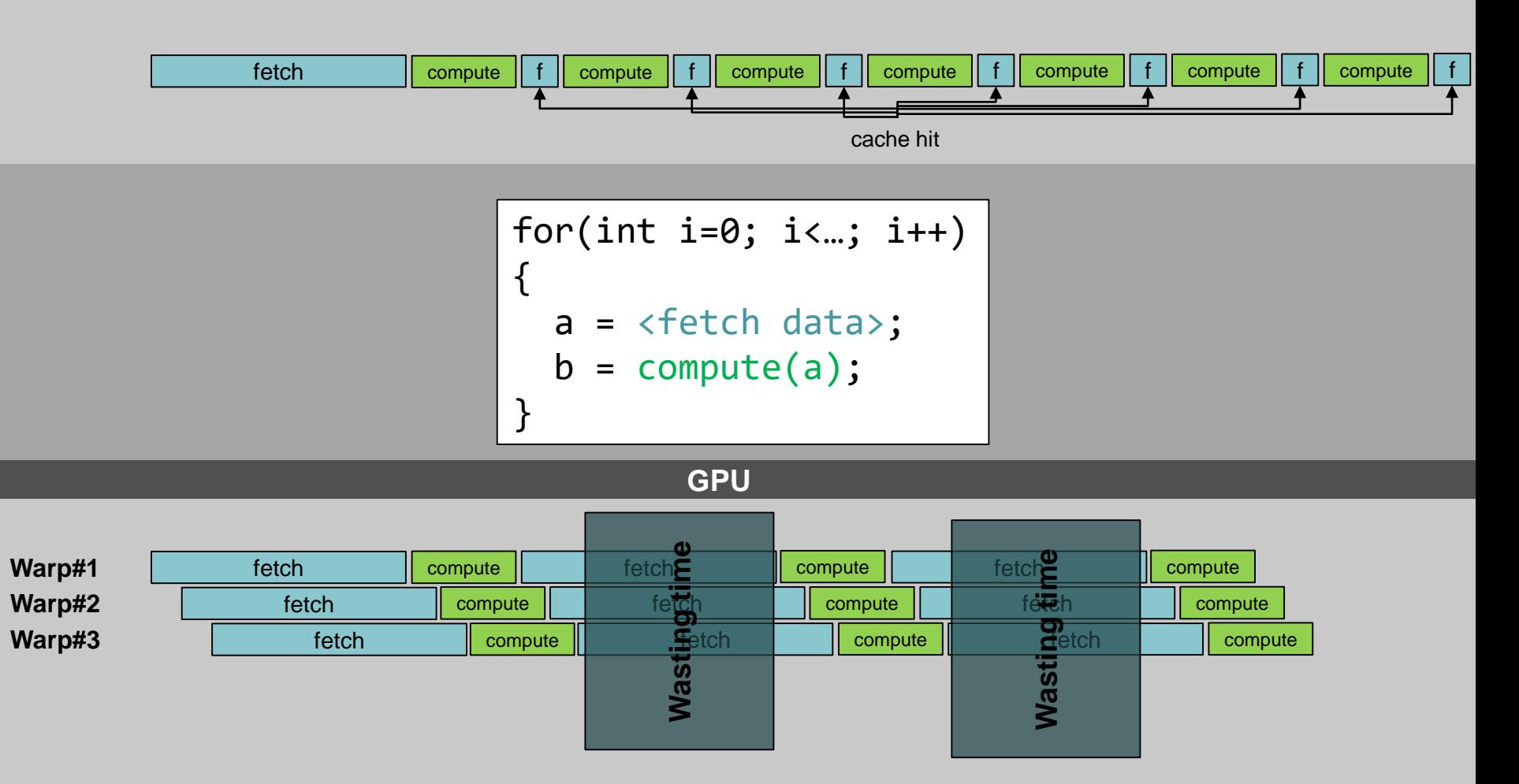

# Context Switching

- In order for this approach to work, context switching must be very fast
	- –No time to push state to memory (obviously)
- All threads must be live
	- –Need huge register file
	- –Need to keep number of used registers down (for full occupancy < 32 registers / thread)
	- –That's really hard (consider any recursive algorithm…).

### Coalesced Reads/Writes

- Scattered reads or writes within a warp can be very expensive.
	- –If all threads in a warp read consecutive 32 bit words they will be *coalesced* into as few fetches as possible.
	- –If they cannot be coalesced…

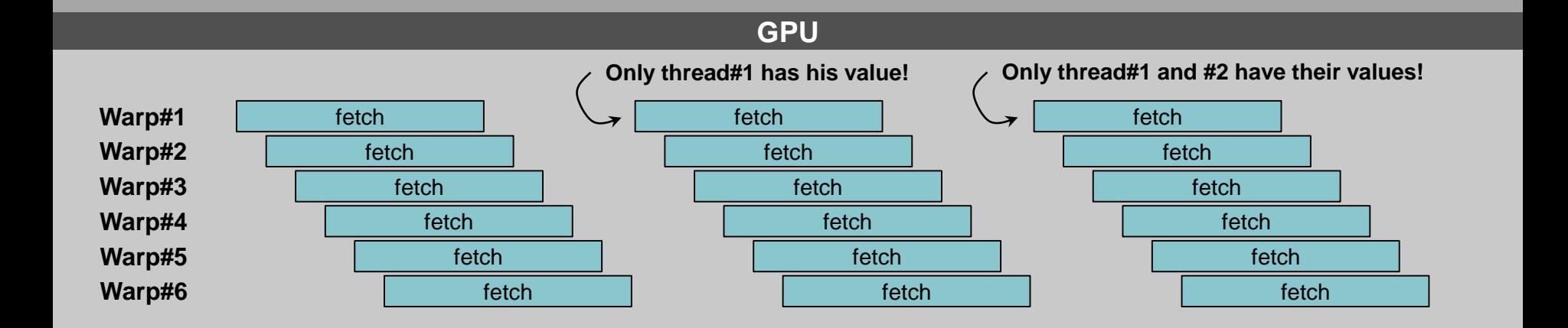

# Shared Memory

- Each SMX has 64kb that can be used either as L1 cache or as fast scratchpad (shared) memory.
	- –It's not much (32 bytes per thread at full occupancy)
	- –But very useful if e.g. each block (group of warps) can cooperate on something.

### Atomic Operations and Synchronization

- If two threads write to the same memory location, the result is undefined.
- But most modern GPUs support *atomic operations*
	- E.g. atomicAdd(float \*mem, float val) will safely add val to the value in \*mem.
	- Works on both shared and global memory
	- Should be used with care though, don't serialize your program!
- We can also synchronize threads
	- (in CUDA kernel) \_\_syncthreads() waits for all threads in a *block* to complete
	- (in CUDA host code) cudaDeviceSynchronize() waits for all running kernels and memory transfers to complete.

## Shuffle and vote instructions

- Additionally, most GPUs and APIs support "shuffle" and "vote" instructions
	- –These allow threads *within a warp* to exchange information without going through memory

 $-E.g.$ 

```
int val_left = _\text{shfl}(val, (threadIdx.x - 1) % 32);
```

```
uint32_t bitmask =  _ballot(pixel_covered);
```
## Comparison

### **CPU**

- **Large Cache** 
	- Pre-fetch and retain data.
- Branch Prediction
	- Pipeline instruction past.
- Instruction re-order.
	- Find independent.
- High clock speed.
- Lower efficiency
	- The above is not free!
- Higher single thread throughput

### **GPU**

- More threads.
	- Do something else (useful)
- More threads.
	- Do something else.
- More threads.
	- Do something else.
- Low Clock speed.
- **Higher efficiency** – ALUs are kept busy.
- Higher total throughput

# Suggested Reading

#### • Pipeline and Hardware:

#### –A trip through the Graphics Pipeline **Fabian Giesen**

*Very detailed text on what is publicly known about graphics hardware* <https://fgiesen.wordpress.com/2011/07/09/a-trip-through-the-graphics-pipeline-2011-index/>

#### –Render Hell – Book II

#### **Simon Schreibt**

*Haven't read but Dan recommends it as a friendlier introduction to the graphics pipeline*

<https://simonschreibt.de/gat/renderhell-book2/>

### • NVIDIA GeForce Whitepapers (starting from 8800GTX)

*Quite a lot of interesting information hidden in quite a lot of marketing nonsense Can't seem to find a collection, google e.g., "GTX 980 Whitepaper"*

### • *A Brief History of Graphics*

*Not about GPU hardware at all, just how graphics have evolved in games. Sort of fun.* <https://www.youtube.com/watch?v=QyjyWUrHsFc>

### **Outline**

### **Part 1: Motivation**

*If you're not into hardware, why should you care?*

#### **Part 2: History lesson**

*Where did GPUs come from, and what were they meant to do?* 

### **Part 3 GPU Architecture**

*What is a modern GPU, and how does it work?* 

### **Part 4: General Purpose GPU Programming**

*A little bit about non-gfx GPU programming*

```
_global_ void square_kernel(int N, float *d_data)
{
         int thread id = blockIdx.x * blockDim.x + threadIdx.x;
         if(thread id >= N) return;d data[thread id] = d data[thread id] * d data[thread id];
}
void square(int N, float *h_data)
{
         float *d data;
         cudaMalloc(&d_data, N * sizeof(float));
         cudaMemcpy(d data, h data, N * sizeof(float), cudaMemcpyHostToDevice);
         dim3 block_dim(256);
         dim3 grid_dim(N/block_dim.x + 1);
         square_kernel<<<grid_dim, block_dim>>>(N, d_data);
         cudaMemcpy(h data, d data, N * sizeof(float), cudaMemcpyDeviceToHost);
         cudaFree(d_data);
}
```
{

}

## Example #1

```
_global_ void square_kernel(int N, float *d_data)
{
         int thread id = blockIdx.x * blockDim.x + threadIdx.x;
         if(thread id >= N) return;d data[thread id] = d data[thread id] * d data[thread id];
}
```
void square(int N, float \*h\_data)

```
float *d_data; 
cudaMalloc(&d_data, N * sizeof(float));
cudaMemcpy(d data, h data, N * sizeof(float), cudaMemcpyHostToDevice);
dim3 block_dim(256);
dim3 grid_dim(N/block_dim.x + 1);
square_kernel<<<grid_dim, block_dim>>>(N, d_data);
cudaMemcpy(h data, d data, N * sizeof(float), cudaMemcpyDeviceToHost);
cudaFree(d_data);
```

```
global void square kernel(int N, float *d data)
{
         int thread id = blockIdx.x * blockDim.x + threadIdx.x;
         if(thread id >= N) return;d data[thread id] = d data[thread id] * d data[thread id];
}
void square(int N, float *h_data)
{
         float *d_data; 
         cudaMalloc(&d_data, N * sizeof(float));
         cudaMemcpy(d data, h data, N * sizeof(float), cudaMemcpyHostToDevice);
         dim3 block_dim(256);
         dim3 grid_dim(N/block_dim.x + 1);
         square_kernel<<<grid_dim, block_dim>>>(N, d_data);
         cudaMemcpy(h data, d data, N * sizeof(float), cudaMemcpyDeviceToHost);
         cudaFree(d_data);
}
```

```
global void square kernel(int N, float *d data)
{
         int thread id = blockIdx.x * blockDim.x + threadIdx.x;
         if(thread id >= N) return;d data[thread id] = d data[thread id] * d data[thread id];
}
void square(int N, float *h_data)
{
         float *d data;
         cudaMalloc(&d data, N * sizeof(float));
         cudaMemcpy(d_data, h_data, N * sizeof(float), cudaMemcpyHostToDevice);
         dim3 block_dim(256);
         dim3 grid_dim(N/block_dim.x + 1);
         square_kernel<<<grid_dim, block_dim>>>(N, d_data);
         cudaMemcpy(h data, d data, N * sizeof(float), cudaMemcpyDeviceToHost);
         cudaFree(d_data);
}
```

```
global void square kernel(int N, float *d data)
{
         int thread id = blockIdx.x * blockDim.x + threadIdx.x;
         if(thread id >= N) return;d data[thread id] = d data[thread id] * d data[thread id];
}
void square(int N, float *h_data)
{
         float *d data;
         cudaMalloc(&d_data, N * sizeof(float));
         cudaMemcpy(d_data, h_data, N * sizeof(float), cudaMemcpyHostToDevice);
         dim3 block_dim(256);
         dim3 grid dim(N/block dim.x + 1);square_kernel<<<grid_dim, block_dim>>>(N, d_data);
         cudaMemcpy(h data, d data, N * sizeof(float), cudaMemcpyDeviceToHost);
         cudaFree(d_data);
}
```

```
global void square kernel(int N, float *d data)
{
         int thread id = blockIdx.x * blockDim.x + threadIdx.x;
         if(thread id >= N) return;d data[thread id] = d_data[thread id] * d data[thread id];
}
void square(int N, float *h_data)
{
         float *d data;
         cudaMalloc(&d_data, N * sizeof(float));
         cudaMemcpy(d data, h data, N * sizeof(float), cudaMemcpyHostToDevice);
         dim3 block_dim(256);
         dim3 grid dim(N/block dim.x + 1);square_kernel<<<grid_dim, block_dim>>>(N, d_data);
         cudaMemcpy(h data, d data, N * sizeof(float), cudaMemcpyDeviceToHost);
         cudaFree(d_data);
}
```
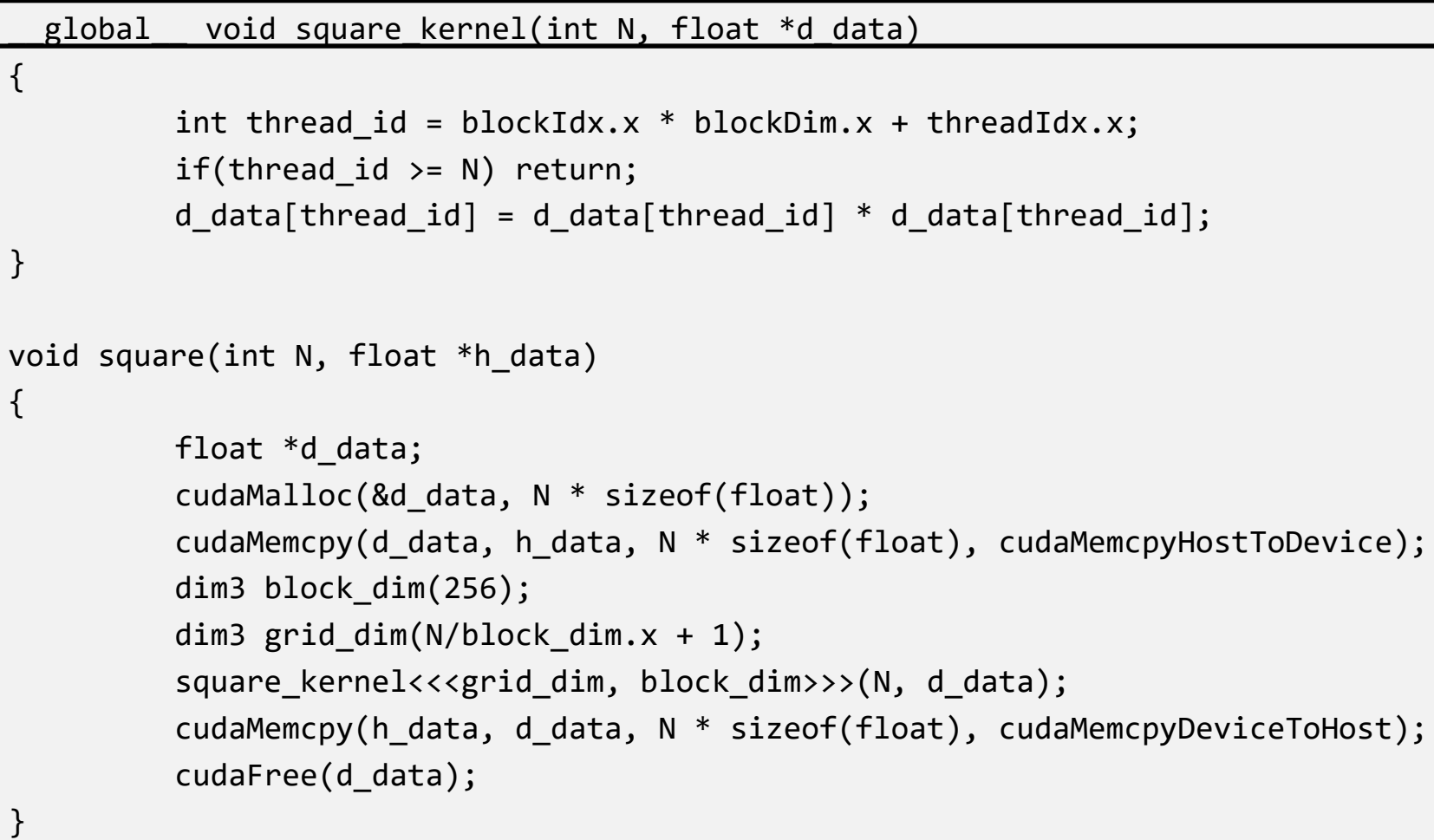

```
global void square kernel(int N, float *d data)
{
         int thread id = blockIdx.x * blockDim.x + threadIdx.x;
         if(thread id >= N) return;d data[thread id] = d data[thread id] * d data[thread id];
}
void square(int N, float *h_data)
{
         float *d data;
         cudaMalloc(&d_data, N * sizeof(float));
         cudaMemcpy(d data, h data, N * sizeof(float), cudaMemcpyHostToDevice);
         dim3 block_dim(256);
         dim3 grid_dim(N/block_dim.x + 1);
         square_kernel<<<grid_dim, block_dim>>>(N, d_data);
         cudaMemcpy(h data, d data, N * sizeof(float), cudaMemcpyDeviceToHost);
         cudaFree(d_data);
}
```

```
global void square kernel(int N, float *d data)
{
         int thread id = blockIdx.x * blockDim.x + threadIdx.x;
         if(thread id >= N) return;d_data[thread_id] = d_data[thread_id] * d_data[thread_id];
}
void square(int N, float *h_data)
{
         float *d data;
         cudaMalloc(&d_data, N * sizeof(float));
         cudaMemcpy(d data, h data, N * sizeof(float), cudaMemcpyHostToDevice);
         dim3 block_dim(256);
         dim3 grid_dim(N/block_dim.x + 1);
         square_kernel<<<grid_dim, block_dim>>>(N, d_data);
         cudaMemcpy(h data, d data, N * sizeof(float), cudaMemcpyDeviceToHost);
         cudaFree(d_data);
}
```

```
global void square kernel(int N, float *d data)
{
         int thread id = blockIdx.x * blockDim.x + threadIdx.x;
         if(thread id >= N) return;d data[thread id] = d_data[thread id] * d_data[thread id];
}
void square(int N, float *h_data)
{
         float *d data;
         cudaMalloc(&d_data, N * sizeof(float));
         cudaMemcpy(d data, h data, N * sizeof(float), cudaMemcpyHostToDevice);
         dim3 block_dim(256);
         dim3 grid_dim(N/block_dim.x + 1);
         square_kernel<<<grid_dim, block_dim>>>(N, d_data);
         cudaMemcpy(h data, d data, N * sizeof(float), cudaMemcpyDeviceToHost);
         cudaFree(d_data);
}
```

```
global void square kernel(int N, float *d data)
{
         int thread id = blockIdx.x * blockDim.x + threadIdx.x;
         if(thread id >= N) return;d data[thread id] = d data[thread id] * d data[thread id];
}
void square(int N, float *h_data)
{
         float *d data;
         cudaMalloc(&d_data, N * sizeof(float));
         cudaMemcpy(d data, h data, N * sizeof(float), cudaMemcpyHostToDevice);
         dim3 block_dim(256);
         dim3 grid dim(N/block dim.x + 1);square_kernel<<<grid_dim, block_dim>>>(N, d_data);
         cudaMemcpy(h_data, d_data, N * sizeof(float), cudaMemcpyDeviceToHost);
         cudaFree(d_data);
}
```

```
global void square kernel(int N, float *d data)
{
         int thread id = blockIdx.x * blockDim.x + threadIdx.x;
         if(thread id >= N) return;d data[thread id] = d data[thread id] * d data[thread id];
}
void square(int N, float *h_data)
{
         float *d_data; 
         cudaMalloc(&d_data, N * sizeof(float));
         cudaMemcpy(d data, h data, N * sizeof(float), cudaMemcpyHostToDevice);
         dim3 block_dim(256);
         dim3 grid dim(N/block dim.x + 1);square_kernel<<<grid_dim, block_dim>>>(N, d_data);
         cudaMemcpy(h_data, d_data, N * sizeof(float), cudaMemcpyDeviceToHost);
         cudaFree(d_data);
}
```
# Will this be faster than just squaring on the CPU?

```
global void square kernel(int N, float *d data)
{
         int thread id = blockIdx.x * blockDim.x + threadIdx.x;
         if(thread id >= N) return;d data[thread id] = d_data[thread id] * d data[thread id];
}
void square(int N, float *h_data)
{
         float *d data;
         cudaMalloc(&d_data, N * sizeof(float));
         cudaMemcpy(d data, h data, N * sizeof(float), cudaMemcpyHostToDevice);
         dim3 block_dim(256);
         dim3 grid_dim(N/block_dim.x + 1);
         square_kernel<<<grid_dim, block_dim>>>(N, d_data);
         cudaMemcpy(h data, d data, N * sizeof(float), cudaMemcpyDeviceToHost);
         cudaFree(d_data);
```
# Will this be faster than just squaring on the CPU? **NO!**

```
global void square kernel(int N, float *d data)
{
         int thread id = blockIdx.x * blockDim.x + threadIdx.x;
         if(thread id >= N) return;d data[thread id] = d_data[thread id] * d data[thread id];
}
void square(int N, float *h_data)
{
         float *d data;
         cudaMalloc(&d_data, N * sizeof(float));
         cudaMemcpy(d data, h data, N * sizeof(float), cudaMemcpyHostToDevice);
         dim3 block_dim(256);
         dim3 grid_dim(N/block_dim.x + 1);
         square_kernel<<<grid_dim, block_dim>>>(N, d_data);
         cudaMemcpy(h data, d data, N * sizeof(float), cudaMemcpyDeviceToHost);
         cudaFree(d_data);
```
# Will this be faster than just squaring on the CPU? **NO!**

```
global void square kernel(int N, float *d data)
{
         int thread id = blockIdx.x * blockDim.x + threadIdx.x;
         if(thread id >= N) return;d data[thread id] = d data[thread id] * d data[thread id];
}
void square(int N, float *h_data)
{
         float *d data;
         cudaMalloc(&d_data, N * sizeof(float));
         cudaMemcpy(d_data, h_data, N * sizeof(float), cudaMemcpyHostToDevice);
         dim3 block_dim(256);
         dim3 grid_dim(N/block_dim.x + 1);
         square_kernel<<<grid_dim, block_dim>>>(N, d_data);
         cudaMemcpy(h_data, d_data, N * sizeof(float), cudaMemcpyDeviceToHost);
         cudaFree(d_data);
```
# Allright… the actual kernel call. Will that run at full speed?

```
global void square kernel(int N, float *d data)
{
         int thread id = blockIdx.x * blockDim.x + threadIdx.x;
         if(thread id >= N) return;d data[thread id] = d data[thread id] * d data[thread id];
}
void square(int N, float *h_data)
{
         float *d data;
         cudaMalloc(&d_data, N * sizeof(float));
         cudaMemcpy(d data, h data, N * sizeof(float), cudaMemcpyHostToDevice);
         dim3 block_dim(256);
         dim3 grid_dim(N/block_dim.x + 1);
         square_kernel<<<grid_dim, block_dim>>>(N, d_data);
         cudaMemcpy(h data, d data, N * sizeof(float), cudaMemcpyDeviceToHost);
         cudaFree(d_data);
```
# Allright… the actual kernel call. Will that run at full speed?

```
__global__ void square_kernel(int N, float *d_data)
{
        int thread id = blockIdx.x * blockDim.x + threadIdx.x;
        if(thread_id \geq N) return;
        d_data[thread_id] = d_data[thread_id] * d_data[thread_id];
}
void square(int N, float *robably not enough independent
{
        float *d_data; 
instructions to fully utilize SMX
        cudaMalloc(&d_d&nly*doingfSP)FP and Load/Store, so we
        cudaMemcpy(d_data, N \data, A } & sizeof(floate, A \daMemcpyHostToDevice);
        dim3 block_dim(256);
        dim3 grid_dim(N, Bldtk fullly coalesced reads and writes
        square_kernel<<< Aniddictertainly faster than CPU
        cudaMemcpy(h_data, d_data, N * sizeof(float), cudaMemcpyDeviceToHost);
        cudaFree(d_data);
}
                Nah…
                    • Not enough compute to hide latency
                      CAN'T fully utilize SMX
```
## Example #2: Reduction

• Say we want to find the maximum of N elements

array =  $[12 \ 1 \ 6 \ 65 \ 3 \ 87 \ 55 \ 2 \ 85 \ ... \ 23]$ 

• CPU code is extremely simple:

```
result = 0;
for(int i=0; i<N; i++) { result = max(result, array[i]; }
```
• But how to do this on the GPU?

## Example #2: Reduction

#### • An idiots approach:

```
__global__ void find_max(int N, float *d_data, float *d_result)
{
         int thread id = blockIdx.x * blockDim.x + threadIdx.x;
         if(thread id >= N) return;atomicMax(*d_result, d_data[thread_id];
}
```
## Example #2: Reduction

• A slightly smarter approach:

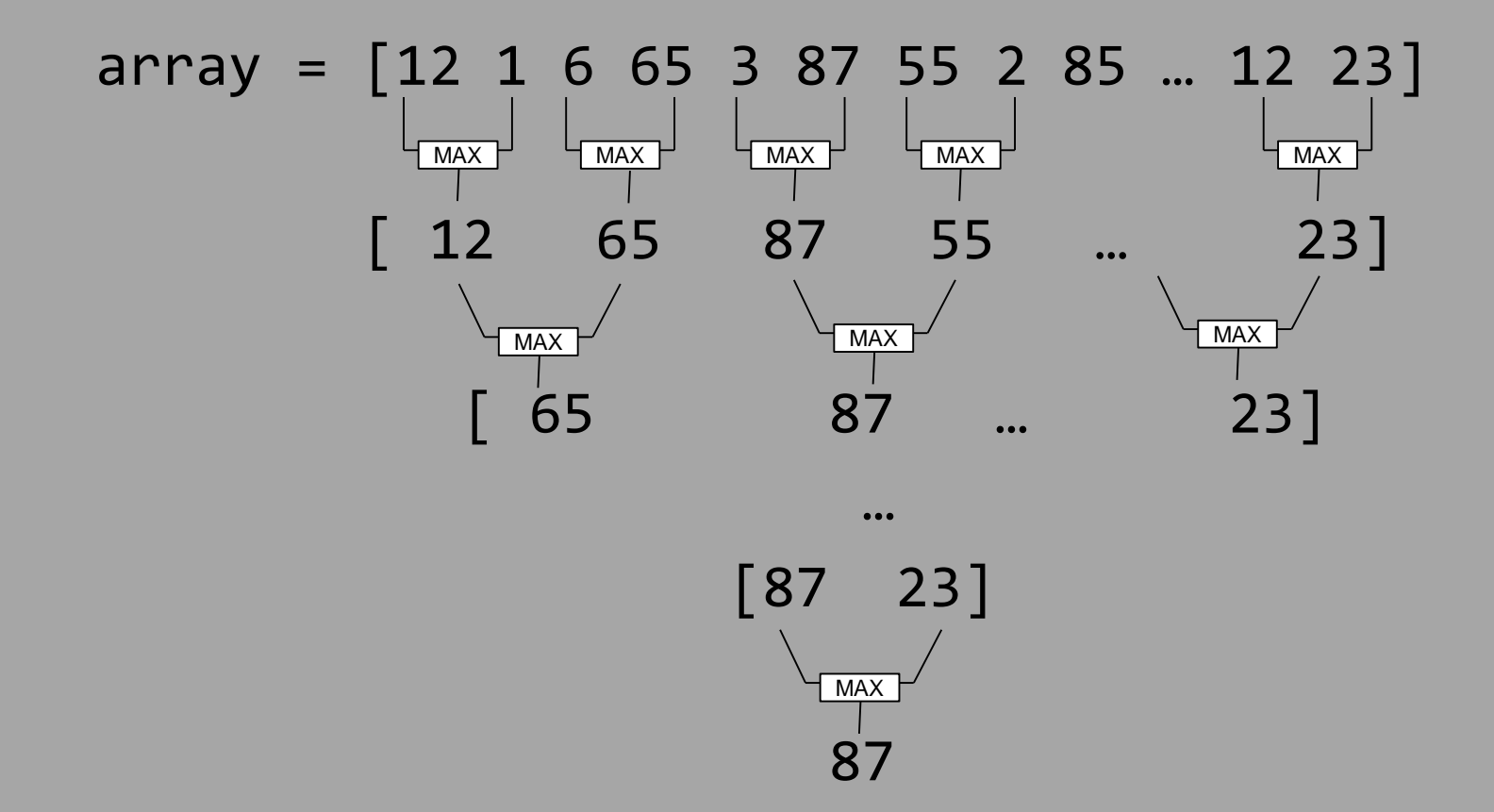
### Example #2: Reduction

- An even smarter approach:
- We want to have at least 30k threads running.
	- –Less and the GPU will be underutilized
	- –More is okay, but no benefit
- Divide the input into 30k parts
- Let each thread do a sequential reduction over his part
- Output the result into a 30k array.
- Reduce that with the previous method.
- Is this a good idea?

# Example #2: Strided Memory Access

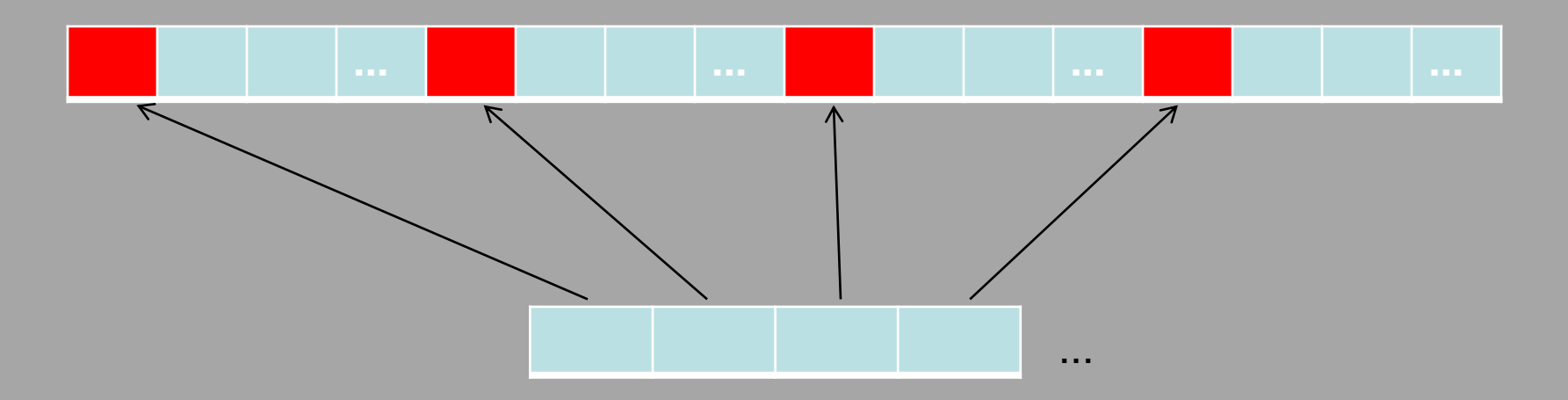

 $Warp = 32$  threads First memory request

# Example #2: Strided Memory Access

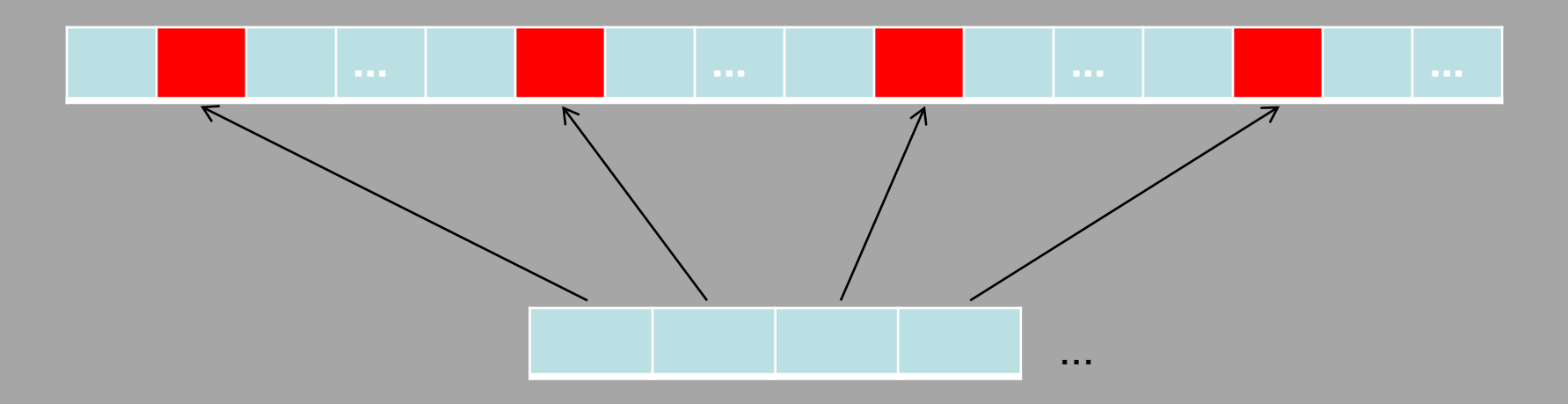

Warp = 32 threads Second memory request

### Example #2: Strided Memory Access

**... ... ... ...**

```
result = max(result, d_data[i]);
// Divide input into 960 (#warps) parts instead.
start = warp_id *(N/960);
end = (warp id + 1) * (N/960);
result = 0;
for(int i=start + threadIdx.x; i<end; i+=32) {
}
result = warpReduce(result);
if(threadIdx.x == 0) d_output[warpid] = result;
```
#### Conclusion

- Seems difficult?
	- –It is! Turning your problem into a massively parallel one can be very hard (sometimes impossible).
- But so is CPU programming (if you want full speed)
	- –Today, you need to at least parallelize enough to use all cores *and SIMD lanes*.
	- –CPUs and GPUs are merging quickly.
		- Most recent CPUs have a *large* GPU part
		- Future intel CPUs will have GPUish SIMD
- You need to learn this stuff!
	- –Luckily, you'll realize it's also much fun!